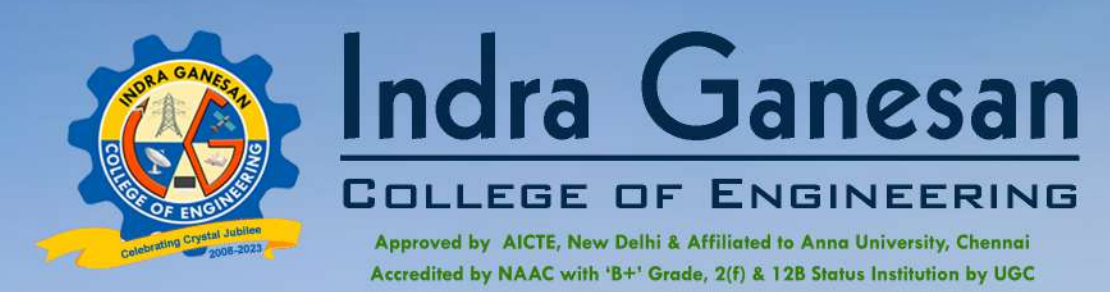

IG Valley, Madurai Main Road, Manikandam, Tiruchirappalli - 620012

# **NAAC DOCUMENTS**

**QUALITY INDICATOR FRAME WORK** 

## **CRITERION - 1**

## **CURRICULAR ASPECTS**

## **SUBMITTED BY**

**IQAC INTERNAL QUALITY ASSURANCE CELL INDRA GANESAN COLLEGE OF ENGINEERING** 

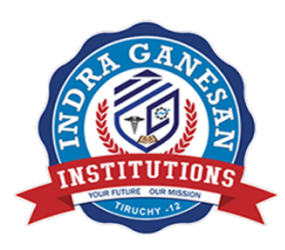

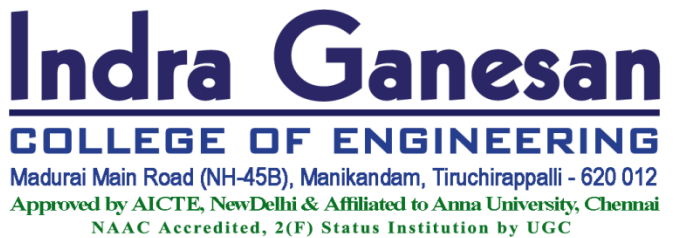

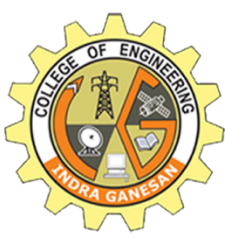

### **Criteria 1 Curricular Aspects 100**

- **1.1 Curricular Planning and Implementation (20)**
- **1.1.1 The Institution ensures effective curriculum planning and delivery through a well-planned and documented process including Academic calendar and conduct of continuous internal Assessment**

## **Table of Content**

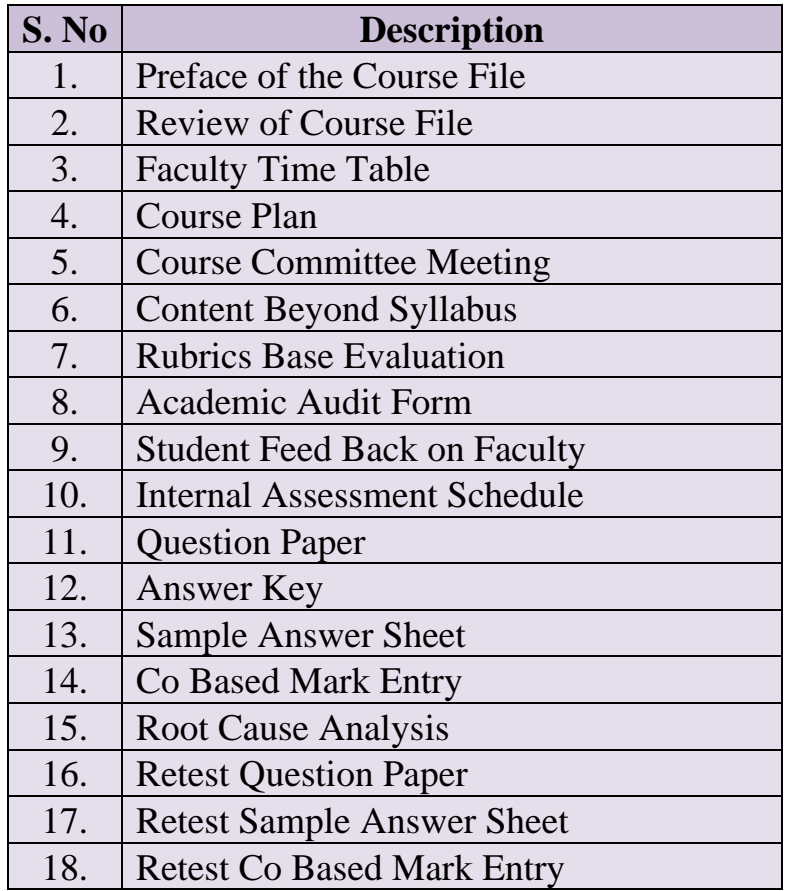

IG Valley, Manikandam, Tiruchirappalli, Tamil Nadu - 620 012, India (Approved by AICTE, New Delhi, Affiliated to Anna University, Chennai-25)

## DEPARTMENT OF COMPUTER SCIENCE AND ENGINEERING

## PREFACE OF THE COURSE FILE

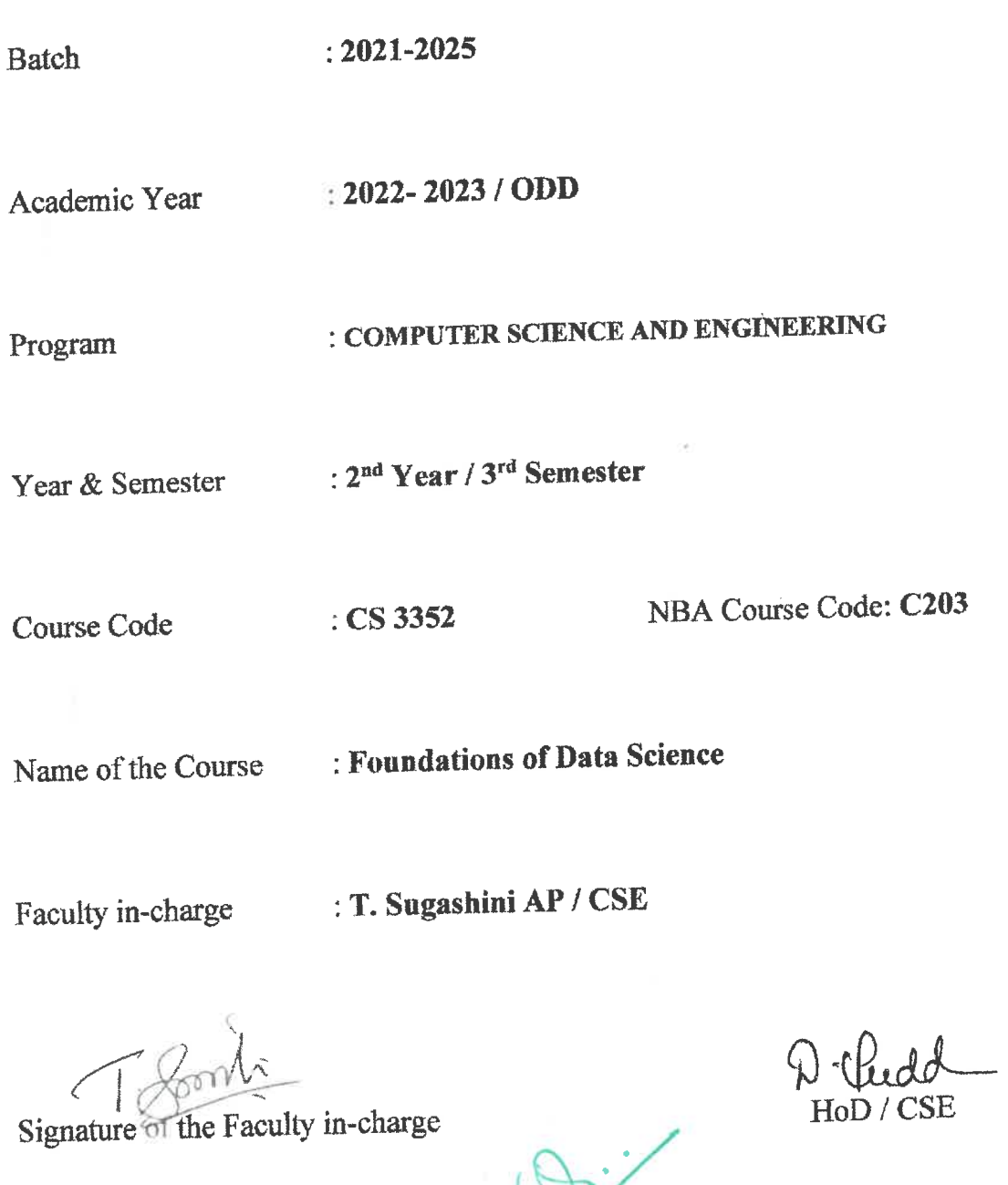

(Approved by AICTE, New Delhi and affiliated to Anna University, Chennai)

### DEPARTMENT OF COMPUTER SCIENCE AND ENGINEERING

#### **REVIEW OF COURSE FILE**

(to be pasted on the inner side of the file-backside).(#-State Yes/No.)

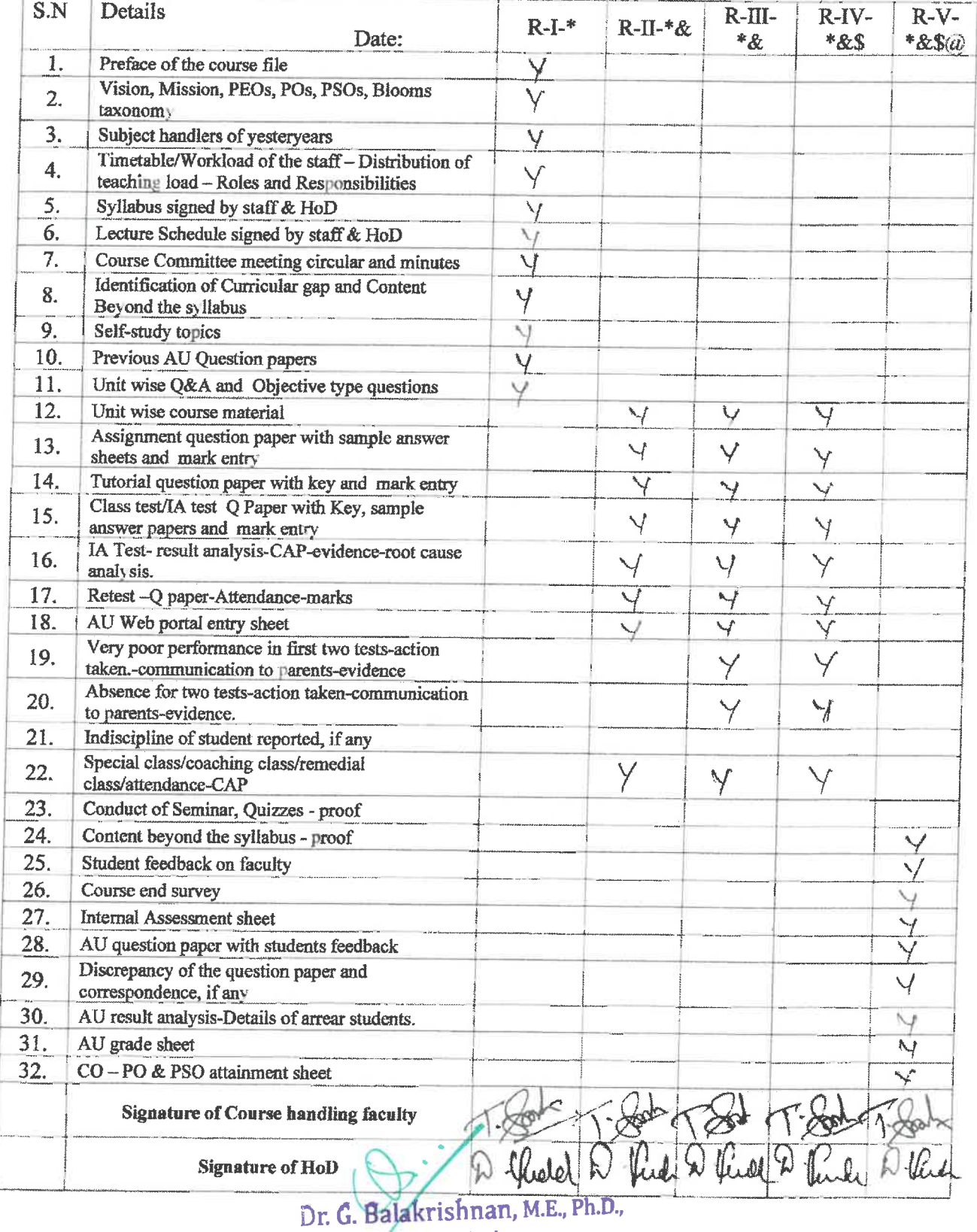

Principal Indra Ganesan College of Engineering IG Valley, Madurai Main Road Manikandam, Trichy-620 012.

## INDRA GANESAN COLLEGE OF ENGINEERING IG Valley, Manikandam, Tiruchirappalli, Tamil Nadu - 620 012, India (Approved by AICTE, New Delhi, Affiliated to Anna University, Chennai-25)

## DEPARTMENT OF COMPUTER SCIENCE ENGINEERING

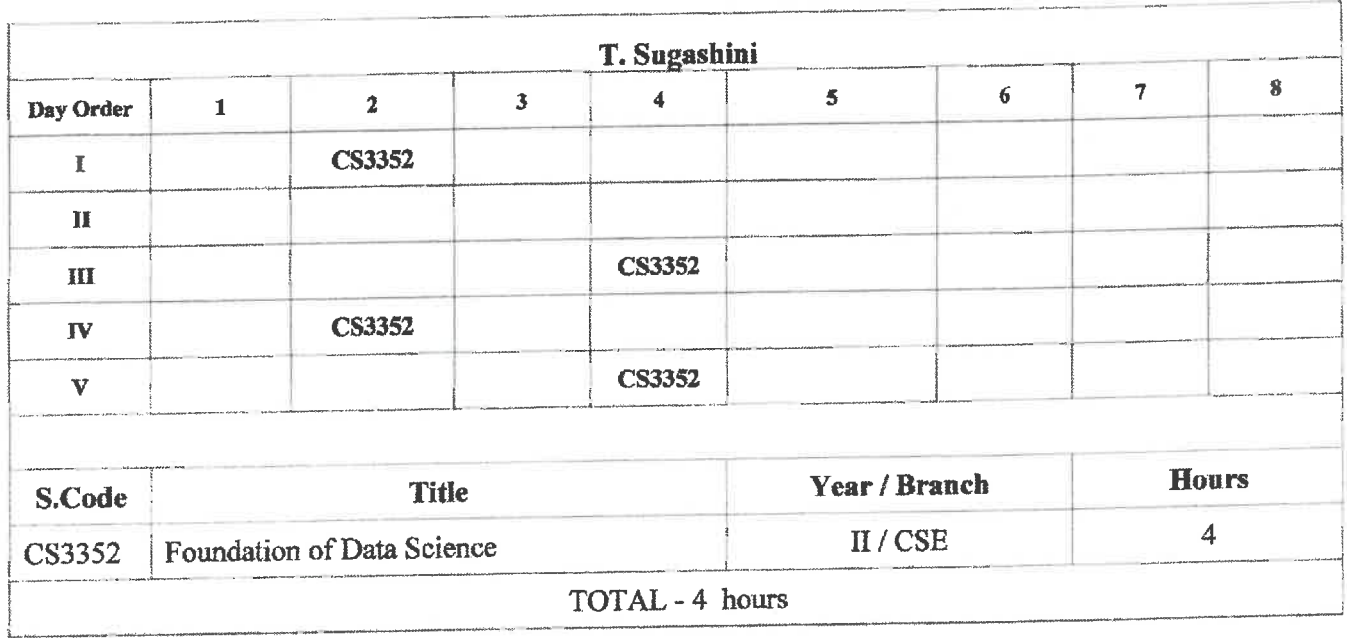

## **Faculty Time Table**

**Signature of the Faculty** 

had

**HOD/CSE** 

#### **COURSE OBJECTIVES:**

- To understand the data science fundamentals and process.
- To learn to describe the data for the data science process.
- To learn to describe the relationship between data.
- To utilize the Python libraries for Data Wrangling.
- To present and interpret data using visualization libraries in Python

#### **INTRODUCTION**

Data Science: Benefits and uses - facets of data - Data Science Process: Overview - Defining research goals - Retrieving data - Data preparation - Exploratory Data analysis - build the model- presenting findings and building applications - Data Mining - Data Warehousing - Basic Statistical descriptions of Data

#### **UNIT II**

**UNIT I** 

#### **DESCRIBING DATA**

Types of Data - Types of Variables -Describing Data with Tables and Graphs -Describing Data with Averages - Describing Variability - Normal Distributions and Standard (z) Scores

#### **UNIT III** DESCRIBING RELATIONSHIPS

Correlation --Scatter plots --correlation coefficient for quantitative data --computational formula for correlation coefficient - Regression - regression line - least squares regression line - Standard error of estimate – interpretation of r2 –multiple regression equations –regression towards the mean

**UNIT IV** PYTHON LIBRARIES FOR DATA WRANGLING Basics of Numpy arrays --aggregations --computations on arrays --comparisons, masks, boolean logic -fancy indexing - structured arrays - Data manipulation with Pandas - data indexing and selection operating on data - missing data - Hierarchical indexing - combining datasets - aggregation and grouping - pivot tables **UNIT V**  $\mathbf Q$ 

#### **DATA VISUALIZATION**

Importing Matplotlib - Line plots - Scatter plots - visualizing errors - density and contour plots -Histograms - legends - colors - subplots - text and annotation - customization - three dimensional plotting - Geographic Data with Basemap - Visualization with Seaborn.

#### **COURSE OUTCOMES:**

At the end of this course, the students will be able to:

CO1: Define the data science process

CO2: Understand different types of data description for data science process

CO3: Gain knowledge on relationships between data

CO4: Use the Python Libraries for Data Wrangling

CO5: Apply visualization Libraries in Python to interpret and explore data

#### **TOTAL: 45 PERIODS**

#### **TEXT BOOKS**

- 1. David Cielen, Arno D. B. Meysman, and Mohamed Ali, "Introducing Data Science", Manning Publications, 2016. (Unit I)
- 2. Robert S. Witte and John S. Witte, "Statistics", Eleventh Edition, Wiley Publications, 2017. (Units II and III)
- 3. Jake VanderPlas, "Python Data Science Handbook", O'Reilly, 2016. (Units IV and V)

#### **REFERENCES:**

1. Allen B. Downey, "Think Stats: Exploratory Data Analysis in Python", Green Tea Press, 2014.

**HOD/CSE** 

Dr. G. Balakrishnan, M.E., Ph.D., Principal Indra Ganesan College of Engineering IG Valley, Madurai Main Road Manikandam, Trichy-620 012.

 $\bf{Q}$ 

LTPC 3003

 $\ddot{\mathbf{O}}$ 

IG Valley, Manikandam, Tiruchirappalli, Tamil Nadu - 620 012, India (Approved by AICTE, New Delhi, Affiliated to Anna University, Chennai-25)

### DEPARTMENT OF COMPUTER SCIENCE AND ENGINEERING

#### **Lecture Schedule**

Course code &Name: CS3352 - Foundations of Data Science Degree/Program: B.E / CSE Semester: III Faculty: T. Sugashini Duration: 2022 - 2023 ODD SEM

#### AIM:

To encourage the students to solve real-world data-science problems and build applications in this

#### field. **OBJECTIVES:**

- To impart knowledge on
- (i) To study the data science fundamentals and familiarize with the data science process.
- (ii) To familiarize describing data with tables, graphs, averages, and variability and converting the values from the normal distribution into z scores.
- (iii)To study the data to describe the relationship by examining the form, direction, and strength of the association by quantitatively and qualitatively.
- (iv)To apply the Python libraries for Data Analysis and Data Science, which involves data sorting or filtration and data grouping.
- (v) To study visualization libraries in Python to create customized data along with its libraries, graphs, charts, and histogram

PREREQUISITES: Problem Solving and Python Programming, Problem Solving and Python Programming Laboratory, Statistics and Numerical Methods

#### **COURSE OUTCOMES:**

After the course, the student should be able to:

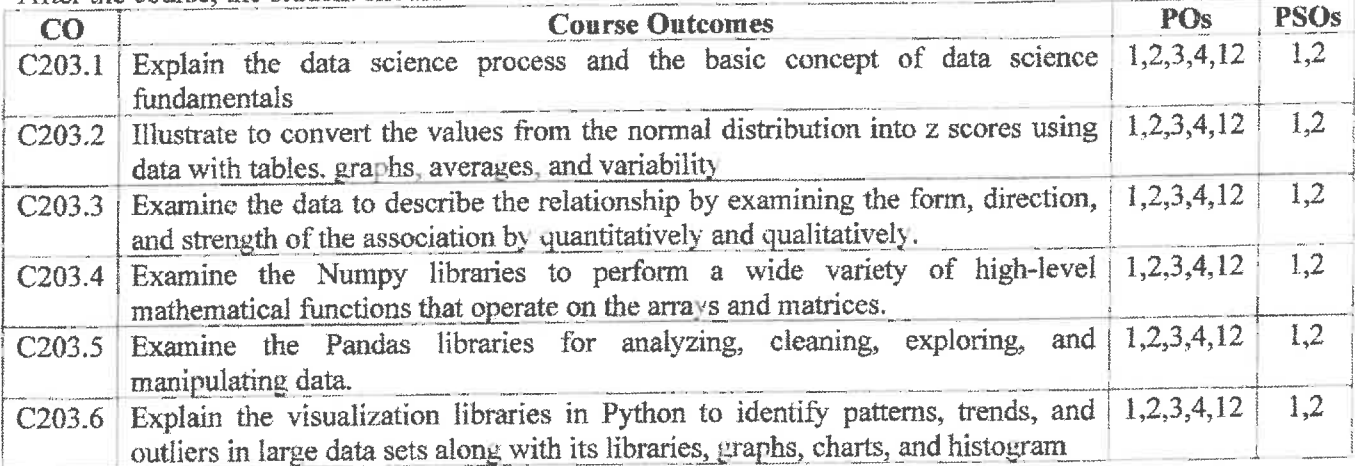

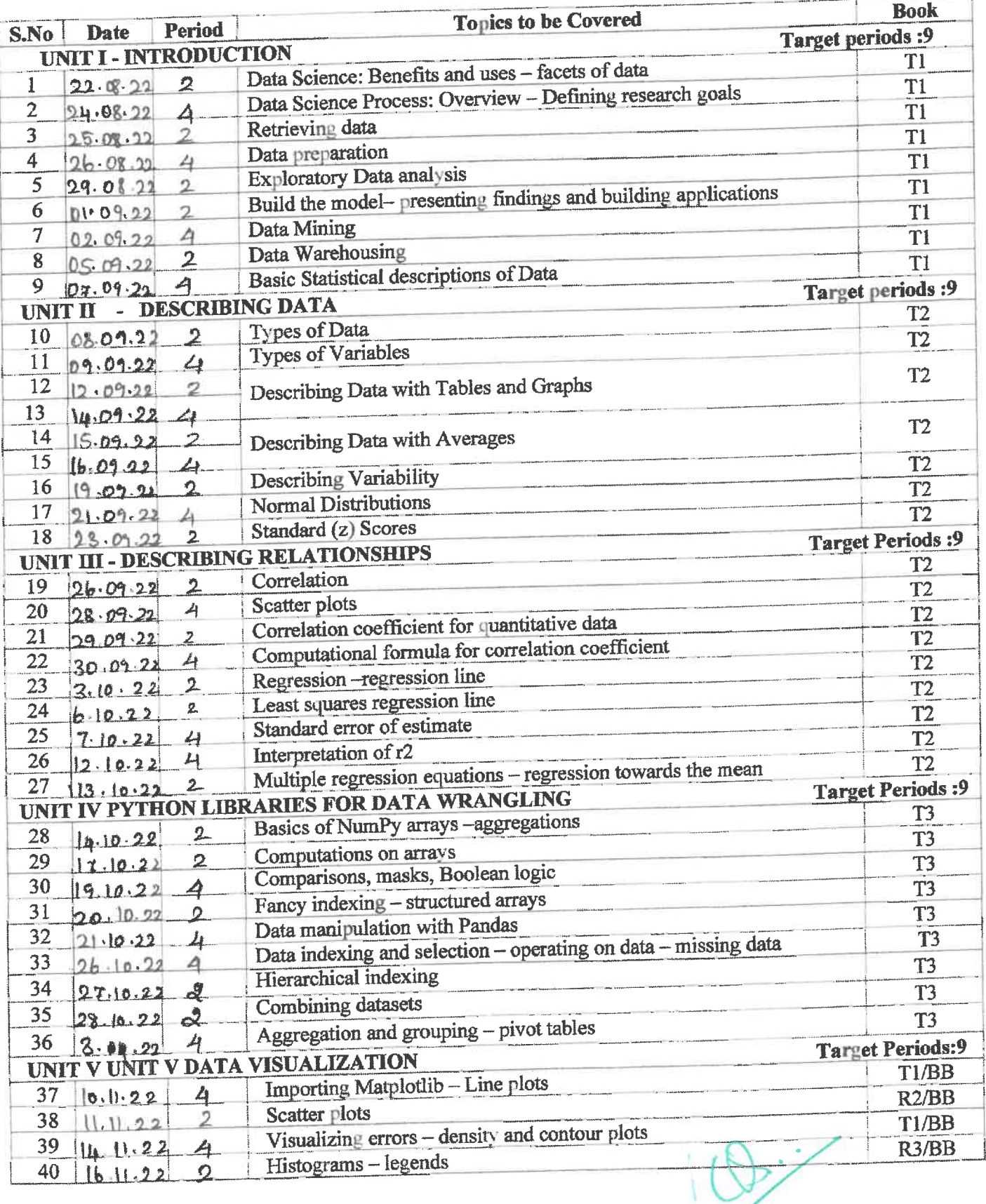

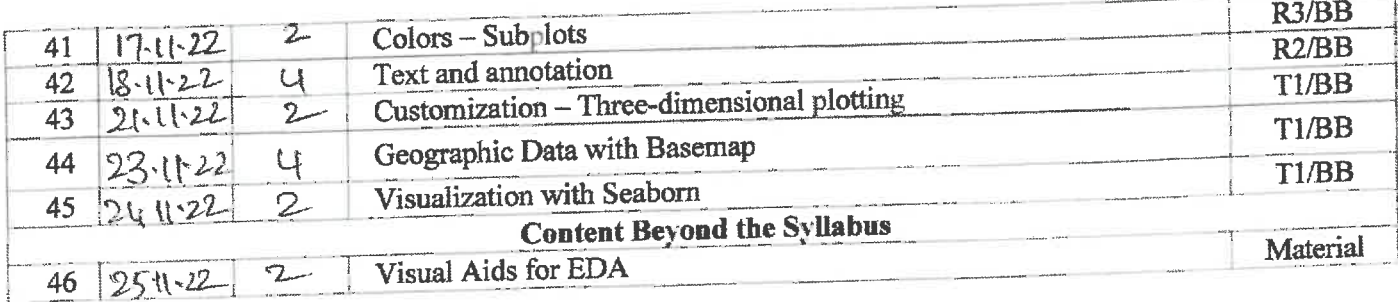

## **Book Reference - Text Books**

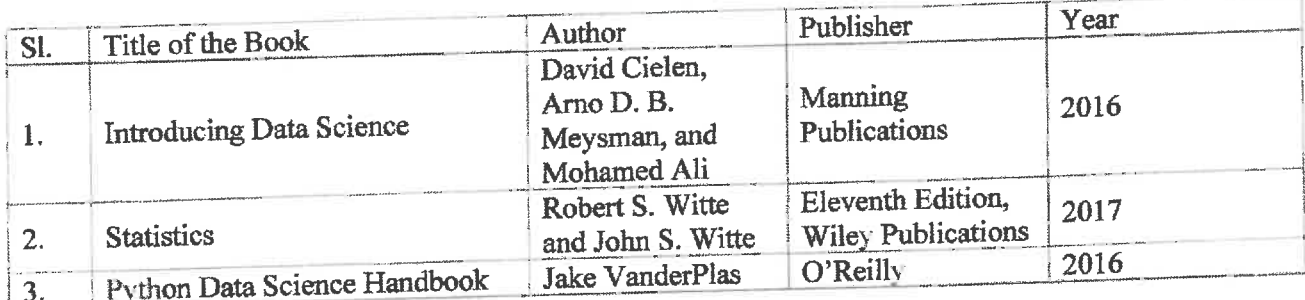

#### **Rook Reference - References**

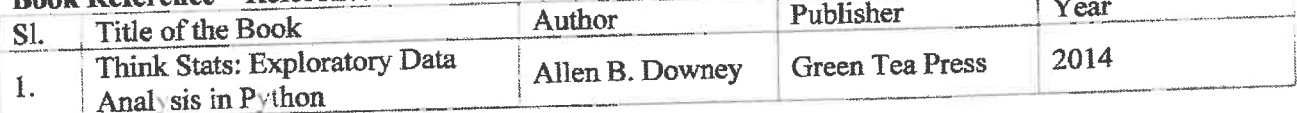

#### **Website Reference:**

https://nptel.ac.in/courses/106106179 https://www.udemy.com/course/the-data-science-course-complete-data-science-bootcamp/

T. Som  $\overline{\mathcal{L}}$ 

Signature of the Faculty in-charge

W-Heidd

HoD / CSE

r.

### **INDRA GANESAN COLLEGE OF ENGINEERING** IG Valley, Manikandam, Tiruchirappalli, Tamil Nadu - 620 012, India (Approved by AICTE, New Delhi, Affiliated to Anna University, Chennai-25)

## DEPARTMENT OF COMPUTER SCIENCE AND ENGINEERING

Ref: SBECW/ CSE/ Course committee meeting / FDS-J/ 2021 - 2022 (ODD) DATE: 17.08.20222

and the state

### **COURSE COMMITTEE MEETING-CS3352 - FOUNDATIONS OF DATA SCIENCE**

#### REGULATION: 2021 **ACADEMIC YEAR:**  $2022 - 2023$  (ODD) SEM: 03 TIME: 10.00 AM Venue: RDBMS LAB **DATE OF MEETING: 17.08.2022 PROGRAM: CSE**

#### **Members Present**

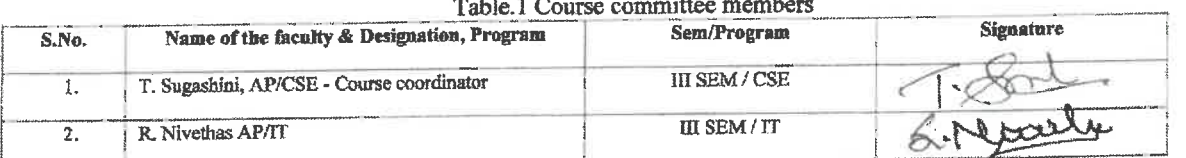

HOD welcomed all the members present

1. Content of syllabus, unit wise discussed. Nature of qualitative, quantitative, problematic, theoretical concepts etc. have been discussed

 $\Delta$  -  $\sim$ 

- 2. With reference to the R-2021 regulation, Number of periods per unit = 9, total number of periods =  $45$ periods.
- 3. Vision and mission of the college, department discussed. POs, PEOs, PSOs discussed.
- 4. Course outcomes defined for each units, considering learning outcomes.

#### Table 2 Course Outcomes

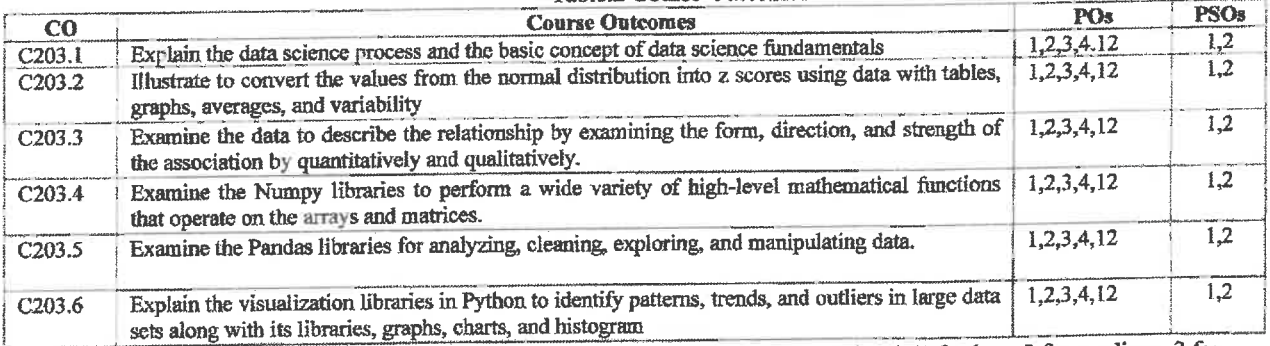

5. Mapping of COs with POs and PSOs is done with suitable correlation levels(1 for low, 2 for medium, 3 for high."." for no correlation, before content beyond syllabus)

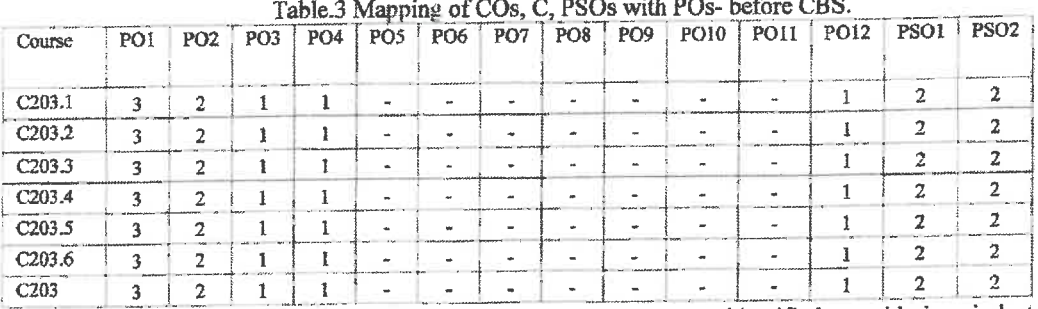

6. Identification of content beyond syllabus- curricular gaps are identified considering industry needs, employers feedback, alumni feedback, government policy on industrialization, new investments by private/ public sectors, societal needs and level of correlation of COs with POs and PSOs. Accordingly the details of CBS added and its correlation is given below.

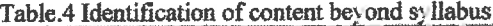

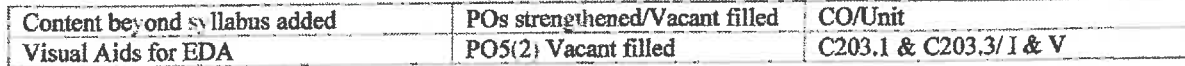

Mapping of COs with POs, PSOs- after CBS.

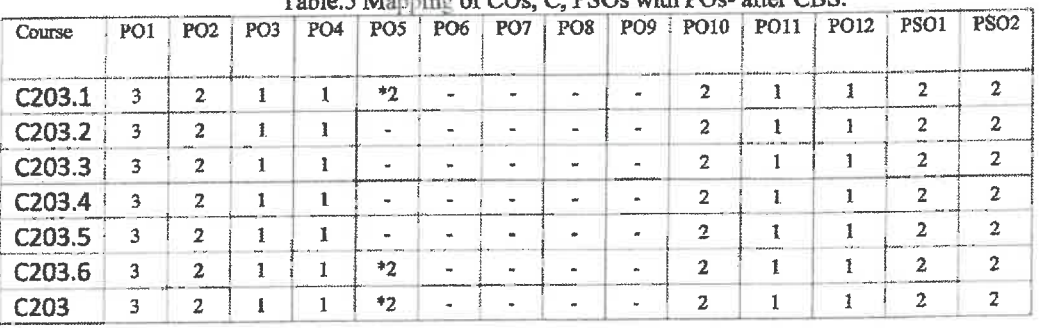

 $Table 5$  Meaning of  $C$  $De$   $C$ . PROe with POe, after  $CRS$ 

Content beyond syllabus is thus identified based on the above. Plan for handling of CBS by internal/external resource person/ industrial visits are decided. This will be included in the class log book.

- Lecture schedule should be prepared unit wise, as in the syllabus. Number of periods per unit and total  $Q_{\perp}$ number of periods planned should not be less than, periods allotted in the syllabus of Anna University.
- 10. Plan for additional Periods for CAT tests, CBS, NPTEL delivery, Seminar, Quiz etc are to be incorporated in the lecture schedule. These periods are added exclusive of number of periods prescribed in the syllabus.
- 11. Plan for at least three assignments (with level of correlation), seminar topic discussed.
- 12. Bright students and slow learners are to be identified, immediately after CAT test I. such students may be counselled suitably and the evidence for counselling to be recorded in the attendance cum assessment record. (Sign of students with date and time of counselling, to be strictly recorded and to be attached in the course file). Such counselling may be conducted after college hours.
- 13. For those students secured less than 60% in the CAT Test, Retest should be conducted. Correspondingly root cause analysis for reasons of failure, corrective and preventive action, and follow up action taken should be filed properly.
- 14. Contents of course file to be reviewed periodically.
- 15. Lecture schedule, assignment questions, tutorial questions, course materials, AU questions (at least 5) should be supplied within one week after the commencement of classes.
- 16. Course material should be uploaded in the college website for student's reference.
- 17. Discrepancy in question paper, if any to be informed to the controller of examinations through web portal entry, after getting approval from the HoD & the Principal. Critically asked questions, if any to be discussed with the students of the next batch.
- 18. Immediately after the publication of the results, analysis are to be carried out and follow up action to be taken for the failures.
- 19. IA test question papers should be set as per the norms of the college, incorporating marks for learning outcomes and course outcomes. Common question papers should be set.
- 20. Certificate courses/Workshop/guest lectures may be planned inviting experts from industry/higher learning institutions.
- 21. CAT test papers, assignment papers or any other papers submitted by the students, should be returned to the students within 5 days after correction. Sample paper should be suitably filed.
- 22. Long absentees of students if any to be informed to the parents through class coordinator, if such students attendance less than 75%.

Course coordinator

HoD/CSE

### **INDRA GANESAN COLLEGE OF ENGINEERING** IG Valley, Manikandam, Tiruchirappalli, Tamil Nadu - 620 012, India

(Approved by AICTE, New Delhi, Affiliated to Anna University, Chennai-25)

### DEPARTMENT OF COMPUTER SCIENCE AND ENGINEERING

## **Identification of Curricular Gap & Content Beyond Syllabus(CBS)**

Course Code & Name: CS3352 - Foundations of Data Science Name of the Faculty : T. Sugashini

Semester:  $\mathbf{III}/$ Academic Year: 2022 -2023 /ODD Degree & Program: B.E. /CSE

**I.Mapping of Course Outcomes with POs & PSOs.(before CBS)** 

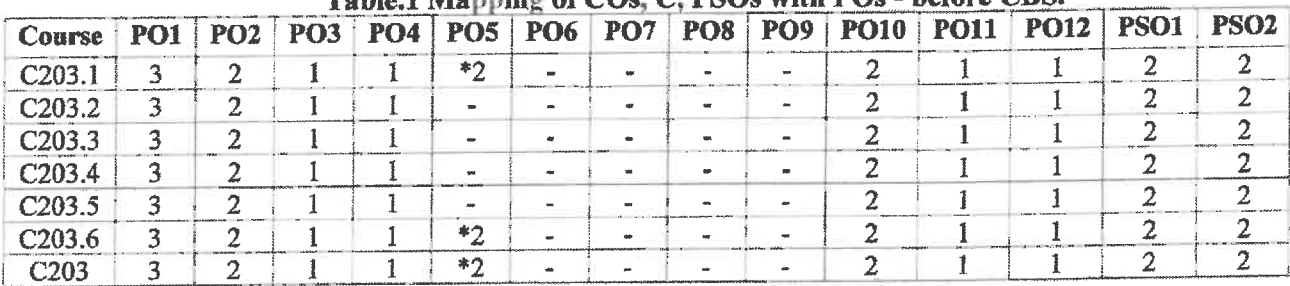

#### Table 1 Monning of COs: C: PSOs with POs - before CBS.

#### II. Identification of content beyond syllabus.

#### Table.2 Identification of content beyond syllabus

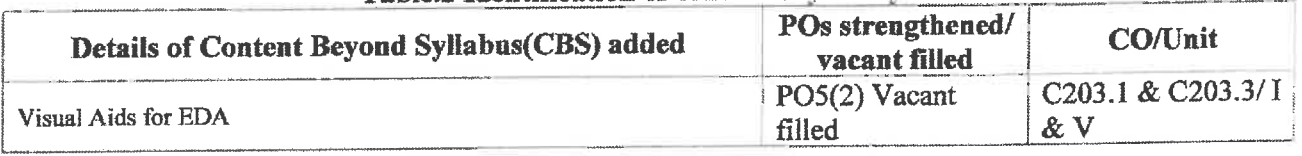

#### III. Mapping of Course Outcomes with POs & PSOs. (After CBS)

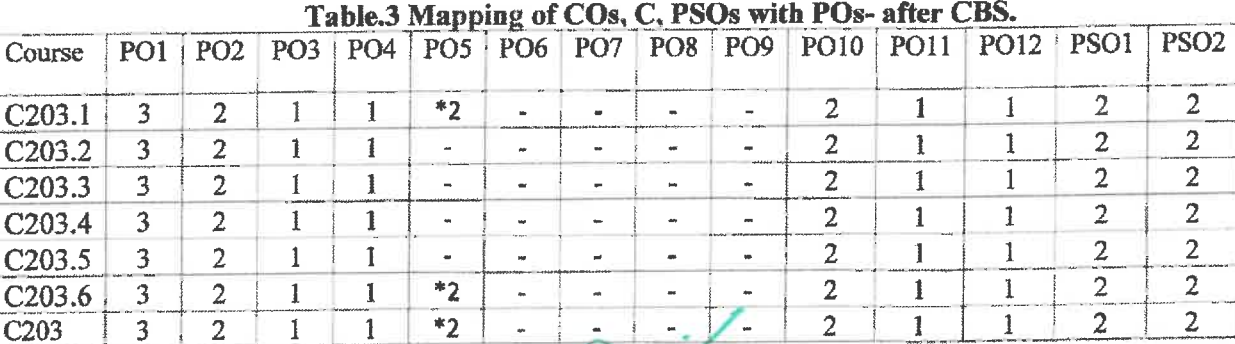

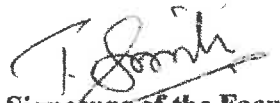

**Signature of the Faculty** 

IG Valley, Manikandam, Tiruchirappalli, Tamil Nadu - 620 012. India (Approved by AICTE, New Delhi, Affiliated to Anna University, Chennai-25)

## DEPARTMENT OF COMPUTER SCIENCE AND ENGINEERING

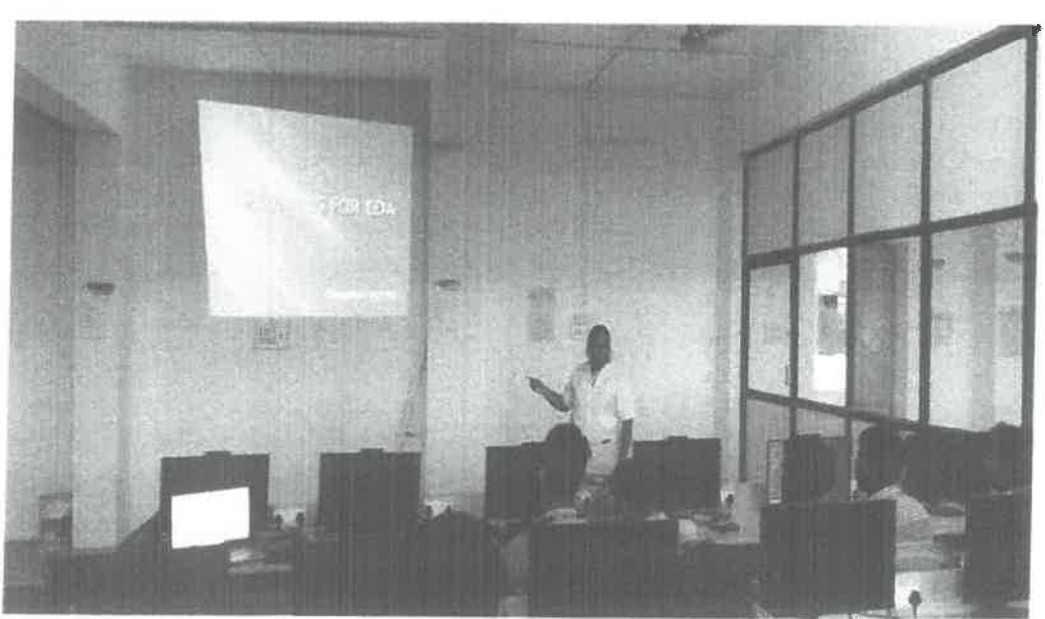

**SESSION AT SD LAB** 

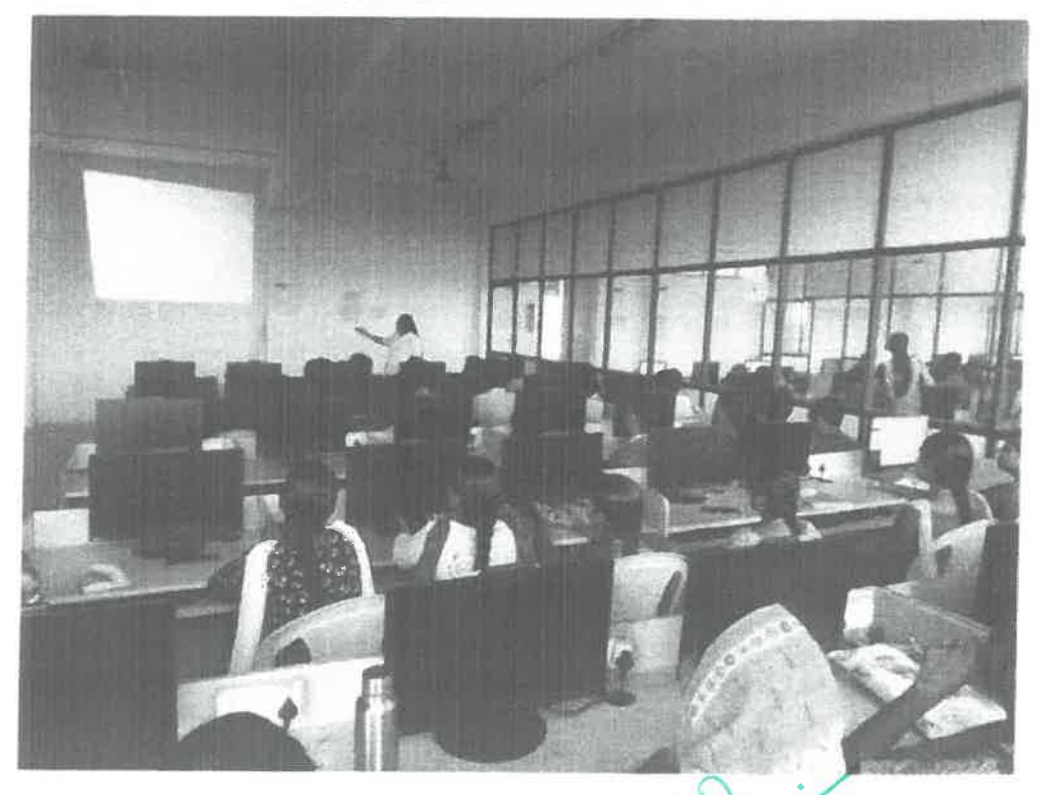

#### **1.2 Visual Aids for EDA**

#### **1.2.1 Introduction**

The two important goals of data scientist would be to extract knowledge from the data and to present the data to stakeholders. Presenting results to stakeholders is very complex in the sense that the stakeholders may not have enough technical knowledge to understand programming terminologies and other technicalities. Hence, visual aids are very useful tools. The following are some of the visual aids for EDA.

- Line chart
- Bar chart
- Scatter plot
- Area plot and stacked plot
- Pie chart
- Table chart
- Polar chart
- Histogram
- Lollipop chart

#### **1.2.2 Line chart**

A line chart is a type of chart used to visualize the value of something over time. It is used to find trends in data over time. The chart consists of a horizontal x-axis and a vertical y-axis. Eg. The number of houses sold during various months of the year. The x-axis shows the time period whereas the y-axis shows the item that is being measured. A line chart clearly shows the increasing or decreasing trend of a particular item.

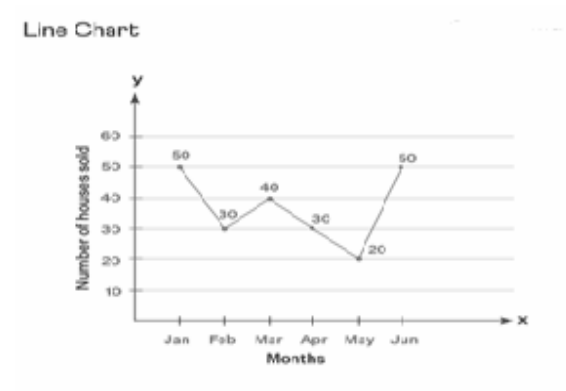

#### **Simple Line Chart**

A simple line chart is plotted with only a single line that shows the relationship between two different variables

#### **Multiple Line Chart**

A multiple line chart is a line chart that is plotted with two or more lines. When we need to show data about two or more variables that have varying data points depending on the period of time, a multiple line chart can be used. This type of line chart is also helpful when we need to compare data like temperatures, prices, etc. The image below shows the comparison of prices of Mercedez-Benz among three cities.

Dr. G. Balakrishnan, M.E., Ph.D., Principal Indra Ganesan College of Engineering IG Valley, Madurai Main Road Manikandam, Trichy-620 012.

7

```
Example:
import matplotlib.pyplot as plt
x = [1, 2, 3, 4, 5, 6, 7, 8, 9]y1 = [1, 3, 5, 3, 1, 3, 5, 3, 1]y2 = [2, 4, 6, 4, 2, 4, 6, 4, 2]plt.plot(x, y1, label="line L")
plt.plot(x, y2, label="line H")plt.plot()
plt.xlabel("x axis")
plt.ylabel("y axis")
plt.title("Line Graph Example")
plt.legend()
plt.show()
```
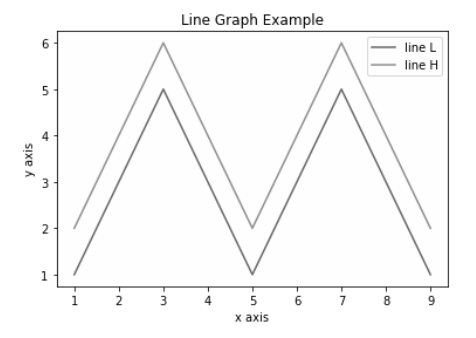

#### **1.2.3 Bar chart**

This is one of the most common types of visualization. Bars can be drawn horizontally or vertically to represent **categorical variables**. Bar charts are frequently used to distinguish objects between distinct collections in order to track variations over time. In most cases, bar charts are very convenient when the changes are large.

import matplotlib.pyplot as plt # The index 4 and 6 demonstrate overlapping cases.  $x1 = [1, 3, 4, 5, 6, 7, 9]$  $y1 = [4, 7, 2, 4, 7, 8, 3]$  $x2 = [2, 4, 6, 8, 10]$  $y2 = [5, 6, 2, 6, 2]$ plt.bar(x1, y1, label="Blue Bar", color='b') plt.bar(x2, y2, label="Green Bar", color='g') plt.plot() plt.xlabel("bar number") plt.ylabel("bar height") plt.title("Bar Chart Example") plt.legend() plt.show()

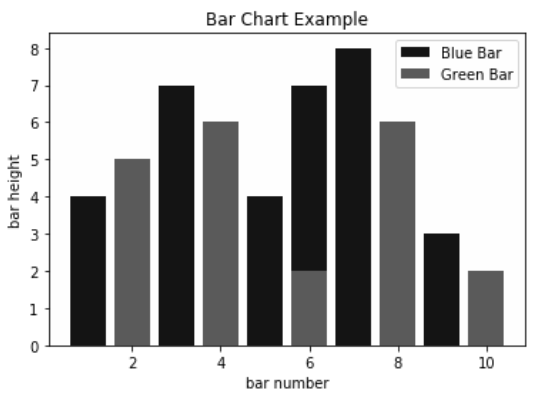

#### **1.2.4 Scatter plot**

Scatter plots are also called scatter graphs, scatter charts, scattergrams, and scatter diagrams. They use a **Cartesian coordinates system** to display values of typically two variables for a set of data.

Scatter plots can be constructed in the following two situations:

- When one continuous variable is dependent on another variable, which is under the control of the observer.
- When both continuous variables are independent

There are two important concepts—**independent variable** and **dependent variable**. In statistical modeling or mathematical modeling, the values of dependent variables rely on the values of independent variables. The dependent variable is the outcome variable being studied. The independent variables are also referred to as **regressors**. The scatter plots are used when we need to show the relationship between two variables, and hence are sometimes referred to as correlation plots.

```
import matplotlib.pyplot as plt
   x1 = [2, 3, 4]y1 = [5, 5, 5]x2 = [1, 2, 3, 4, 5]y2 = [2, 3, 2, 3, 4]y3 = [6, 8, 7, 8, 7]plt.scatter(x1, y1)
   plt.scatter(x2, y2, marker='v', color='r')
   plt.scatter(x2, y3, marker=\frac{N}{2}, color='m')
   plt.title('Scatter Plot Example')
   plt.show()
                 Scatter Plot Example
               \blacktriangle\blacktriangle\Delta6
    \overline{a}7.
                         R0
                               २.५
                                    40^{\circ}501520^{\circ}2545
```
#### **Bubble chart**

A bubble plot is a scatter plot where each data point on the graph is shown as a bubble. Each bubble can be illustrated with a different color, size, and appearance.

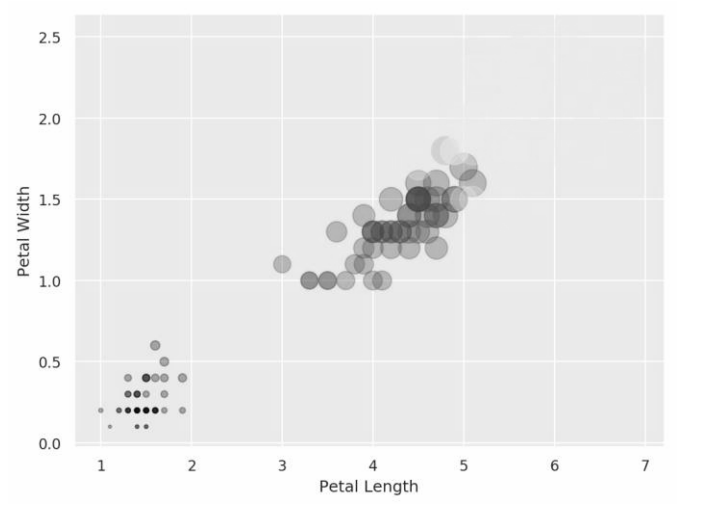

Dr. G. Balakrishnan, M.E., Ph.D., Principal Indra Ganesan College of Engineering IG Valley, Madurai Main Road Manikandam, Trichy-620 012.

#### **1.2.5 Area plot and stacked plot**

An area plot is a line plot that shows the area covered under the line by filling it with a color. Several such plots can be stacked on top of one another, giving the feeling of a stack and hence the name stacked plot. The stacked plot can be useful when we want to visualize the **cumulative effect** of multiple variables being plotted on the *y* axis.

```
import matplotlib.pyplot as plt
x = [1, 2, 3, 4, 5, 6, 7, 8, 9]y1 = [23, 40, 28, 43, 8, 44, 43, 18, 17]y2 = [17, 30, 22, 14, 17, 17, 29, 22, 30]y3 = [15, 31, 18, 22, 18, 19, 13, 32, 39]# Adding legend for stack plots is tricky.
plt.plot([], [], color='r', label = 'D 1')
plt.plot([], [], color='g', label='D 2')plt.plot([], [], color='b], label='D 3')
plt.stackplot(x, y1, y2, y3, colors= [r', 'g', 'b'])plt.title('Stack Plot Example')
plt.legend()
plt.show()
```
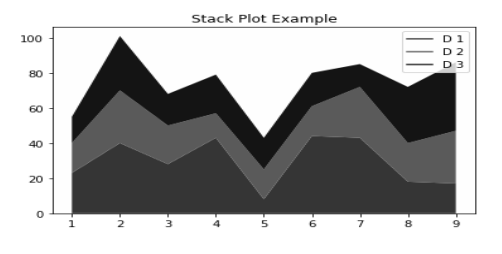

#### **1.2.6 Pie chart**

A pie chart (or a circle chart) is a circular statistical graphic, which is divided into slices to illustrate numerical proportion. In a pie chart, the arc length of each slice and area is proportional to the quantity it represents. Pie charts are very widely used in the business world and the mass media. But, experts recommend avoiding them, as research has shown it is difficult to compare different sections of a given pie chart, or to compare data across different pie charts. Pie charts can be replaced in most cases by other plots such as the bar chart, box plot, dot plot, etc.

```
import matplotlib.pyplot as plt
labels = 'S1', 'S2', 'S3'sections = [56, 66, 24]colors = [c', 'g', 'y']plt.pie(sections, labels=labels, colors=colors,
      startangle=90,
     explode = (0, 0.1, 0),
     autopct = \frac{961.2}{\%}%')
plt.axis('equal') # Try commenting this out.
plt.title('Pie Chart Example')
plt.show()Pie Chart Example
                      \epsilon16.44%
```
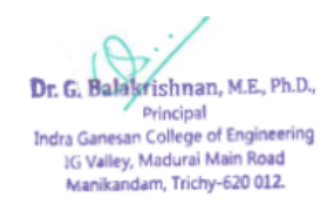

#### **1.2.7 Table chart**

A table chart combines a bar chart and a table. In order to understand the table chart, let's consider the following dataset. Consider standard LED bulbs that come in different wattages. The standard Philips LED bulb can be 4.5 Watts, 6 Watts, 7 Watts, 8.5 Watts, 9.5 Watts, 13.5 Watts, and 15 Watts. Let's assume there are two categorical variables, the year and the wattage, and a numeric variable, which is the number of units sold in a particular year.

import numpy as np import matplotlib.pyplot as plt # Years under consideration years = ["2010", "2011", "2012", "2013", "2014"] # Available watt  $columns = [4.5W', '6.0W', '7.0W', '8.5W']$ unitsSold  $=$  [ [65, 141, 88, 111], [85, 142, 89, 112], [75, 143, 90, 113], [65, 144, 91, 114], [55, 145, 92, 115], ] # Define the range and scale for the y axis values =  $np.arange(0, 600, 100)$  $colors = plt.cm. OrRd(np.linspace(0, 0.7, len(years)))$  $index = np.arange(len(column)) + 0.3$ bar width  $= 0.7$ v\_offset =  $np{\cdot}zeros(len(column))$ fig, ax = plt.subplots() cell  $text = []$  $n_{rows} = len(unitsSold)$ for row in range(n\_rows): plot = plt.bar(index, unitsSold[row], bar\_width, bottom=y\_offset, color=colors[row])  $y_{\text{offset}} = y_{\text{offset}} + \text{unitsSold}$ [row] cell\_text.append( $[$ '%1.1f' %  $(x)$  for x in y\_offset]) # Add a table to the bottom of the axes the\_table = plt.table(cellText=cell\_text, rowLabels=years, rowColours=colors, colLabels=columns, loc='bottom') plt.ylabel("Units Sold") plt.xticks([]) plt.title('Number of LED Bulb Sold/Year') plt.show()

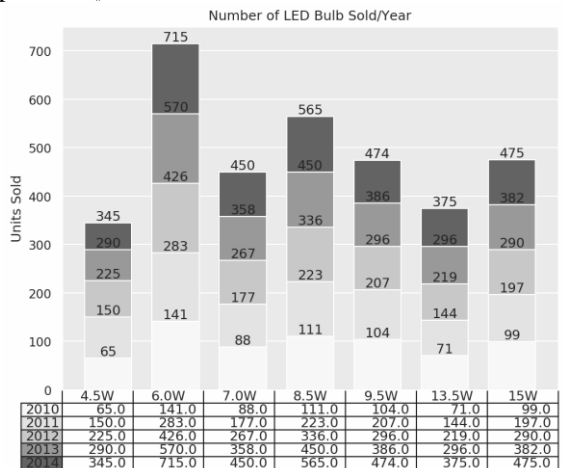

Dr. G. Balakrishnan, M.E., Ph.D., Principal Indra Ganesan College of Engineering IG Valley, Madurai Main Road Manikandam, Trichy-620 012.

#### **1.2.8 Polar chart**

A polar chart is a diagram that is plotted on a polar axis. Its coordinates are angle and radius, as opposed to the Cartesian system of x and y coordinates. Sometimes, it is also referred to as a spider web plot. Let's see how we can plot an example of a polar chart.

First, let's create the dataset:

- 1. Let's assume there are five courses in the academic year: subjects = ["C programming", "Numerical methods", "Operating system", "DBMS", "Computer Networks"]
- 2. And a student obtained the following grades in each subject: plannedGrade = [90, 95, 92, 68, 68, 90]
- 3. However, after final examination, these are the grades that the student got:  $actualGrade = [75, 89, 89, 80, 80, 75]$

Now that the dataset is ready, let's try to create a polar chart. The first significant step is to initialize the spider plot. This can be done by setting the figure size and polar projection. Note that in the preceding dataset, the list of grades contains an extra entry. This is because it is a circular plot and we need to connect the first point and the last point together to form a circular flow. Hence, we copy the first entry from each list and append it to the list. In the preceding data, the entries 90 and 75 are the first entries of the list respectively. Let's look at each step:

- 1. Import the required libraries: import numpy as np import matplotlib.pyplot as plt
- 2. Prepare the dataset and set up theta:
- theta = np.linspace(0, 2  $*$  np.pi, len(plannedGrade)) 3. Initialize the plot with the figure size and polar projection: plt.figure(figsize  $= (10.6)$ ) plt.subplot(polar=True)
- 4. Get the grid lines to align with each of the subject names:  $(lines, labels) = plt.thetagrids(range(0,360,$ int(360/len(subjects))), (subjects))
- 5. Use the plt.plot method to plot the graph and fill the area under it: plt.plot(theta, plannedGrade) plt.fill(theta, plannedGrade, 'b', alpha=0.2)
- 6. Now, we plot the actual grades obtained:
- plt.plot(theta, actualGrade)
- 7. We add a legend and a nice comprehensible title to the plot: plt.legend(labels=('Planned Grades','Actual Grades'),loc=1) plt.title("Plan vs Actual grades by Subject")
- 8. Finally, we show the plot on the screen: plt.show()

The generated polar chart is shown in the following screenshot:<br>
Man versus Actual gendes by Subject

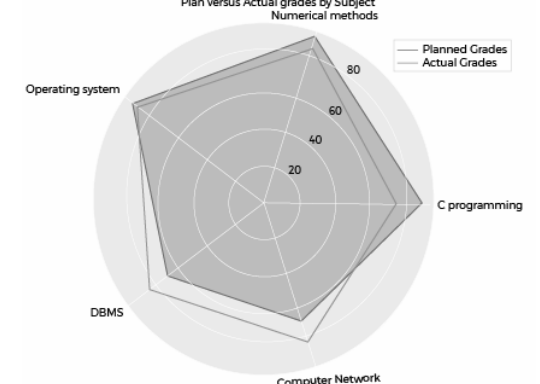

Dr. G. Balakrishnan, M.E., Ph.D.,

Principal Indra Ganesan College of Engineering IG Valley, Madurai Main Road Manikandam, Trichy-620 012.

#### **1.2.9 Histogram**

A histogram is the graphical representation of data where data is grouped into continuous number ranges and each range corresponds to a vertical bar.

- The horizontal axis displays the number range.
- The vertical axis (frequency) represents the amount of data that is present in each range.

The number ranges depend upon the data that is being used.

Histogram is the easiest manner that can be used to visualize data distributions. Assume that a garden has 30 trees. Each tree is of a different height. The height of the trees (in inches): 61, 63, 64, 66, 68, 69, 69.5, 70, 72, 72.5, 73, 73.5, 74, 74.5, 76, 76.2, 76.5, 77, 77.5, 78, 78.5, 79, 79.2, 80, 81, 82, 83, 84, 85, 87. We can group the data as follows in a frequency distribution table by setting a range:

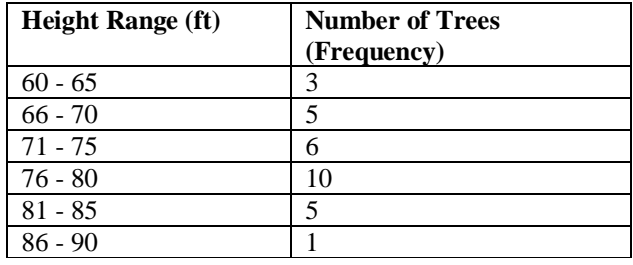

import matplotlib.pyplot as plt import numpy as np # Creating dataset  $a = np.array([61, 63, 64, 66, 68, 69, 69.5, 70, 72,$  72.5, 73, 73.5, 74, 74.5, 76, 76.2, 76.5, 77, 77.5, 78, 78.5, 79, 79.2, 80, 81, 82, 83, 84, 85, 87]) # Creating histogram fig,  $ax = plt$ .subplots(figsize =(10, 7))  $ax.hist(a, bins = [60, 65, 70, 75, 80, 85, 90])$ # Show plot

plt.show()

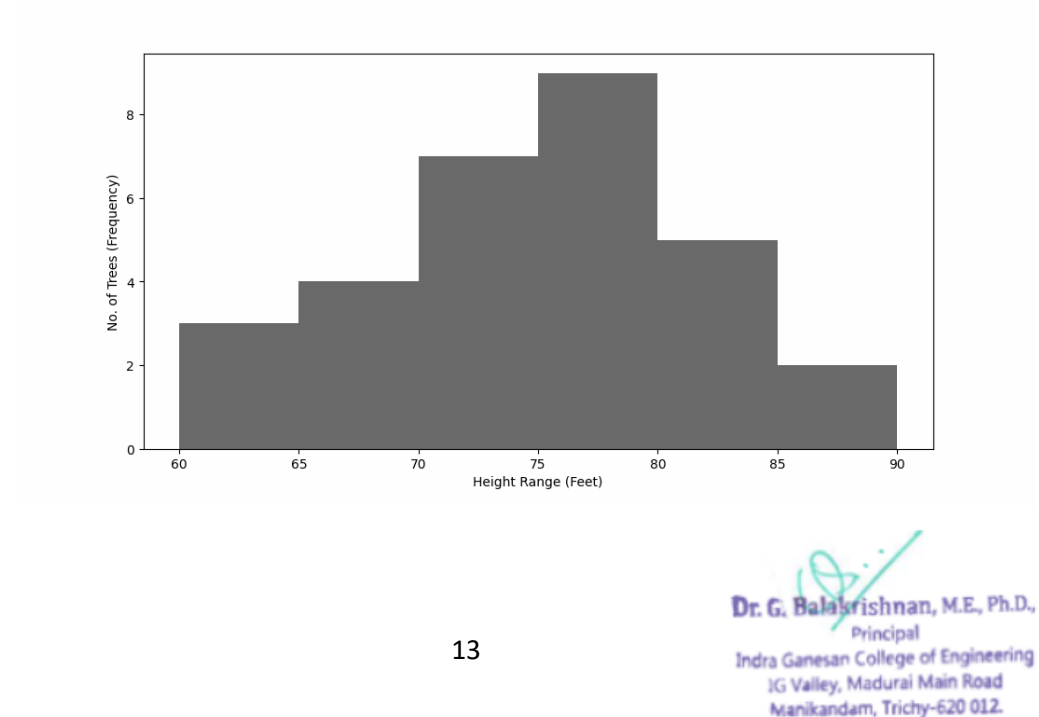

#### **1.2.10 Lollipop chart**

A lollipop chart can be used to display ranking in the data. It is similar to an ordered bar chart. It is a variant of bar chart with a circle at the end to highlight the data value. Like bar chart lollipop chart is also used to compare categorical data. Let's consider the carDF dataset.

import matplotlib.pyplot as plt import numpy as np  $x = [A', B', C', D', E', F', G', H', T, J']$  $y =$ list(np.linspace(1, (np.log(0.2 \* np.pi)), 10)) plt.stem $(x, y,$  use\_line\_collection = True) plt.show() y.sort() plt.stem(x, y, use\_line\_collection = True) plt.show() plt.stem(x, y, markerfmt = 's', linefmt='--', basefmt = ':', use line collection=True) plt.show()

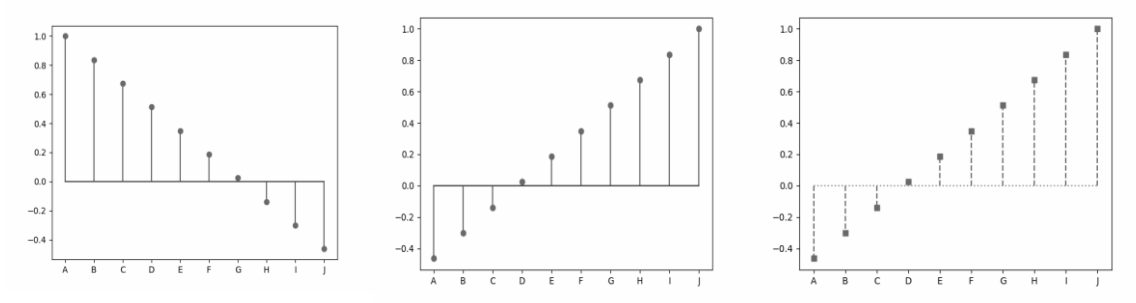

#### **1.2.11 Guidelines to choose the best chart**

There is no standard that defines which chart we should choose to visualize the data. The guidelines to choose the best chart are:

a. It is important to understand what type of data we have.

b. If we have continuous variables, then a histogram would be a good choice.

c. If we want to show ranking, an ordered bar chart would be a good choice.

d. The chart that effectively conveys the right and relevant meaning of the data without actually distorting the facts must be chosen.

e. Simplicity is best. It is considered better to draw a simple chart that is comprehensible than to draw sophisticated ones that require several reports and texts in order to understand them.

f. Choose a diagram that does not overload the audience with information. Our purpose should be to illustrate abstract information in a clear way.

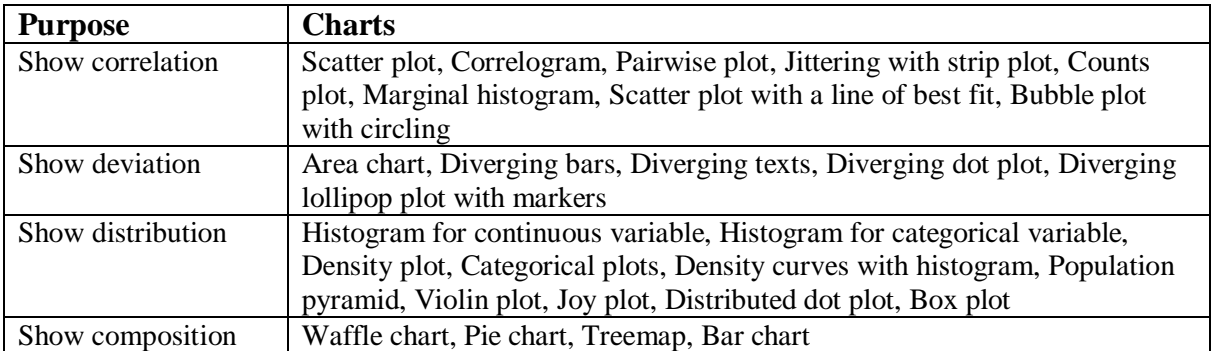

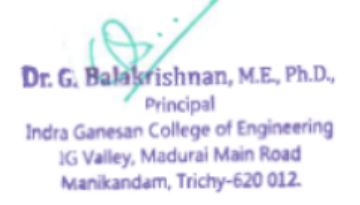

IG Valley, Manikandam, Tiruchirappalli, Tamil Nadu - 620 012, India (Approved by AICTE, New Delhi, Affiliated to Anna University, Chennai-25)

# DEPARTMENT OF COMPUTER SCIENCE AND ENGINEERING

## **Assignment Question Paper**

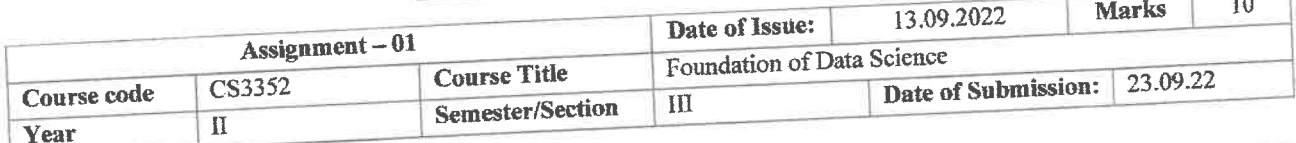

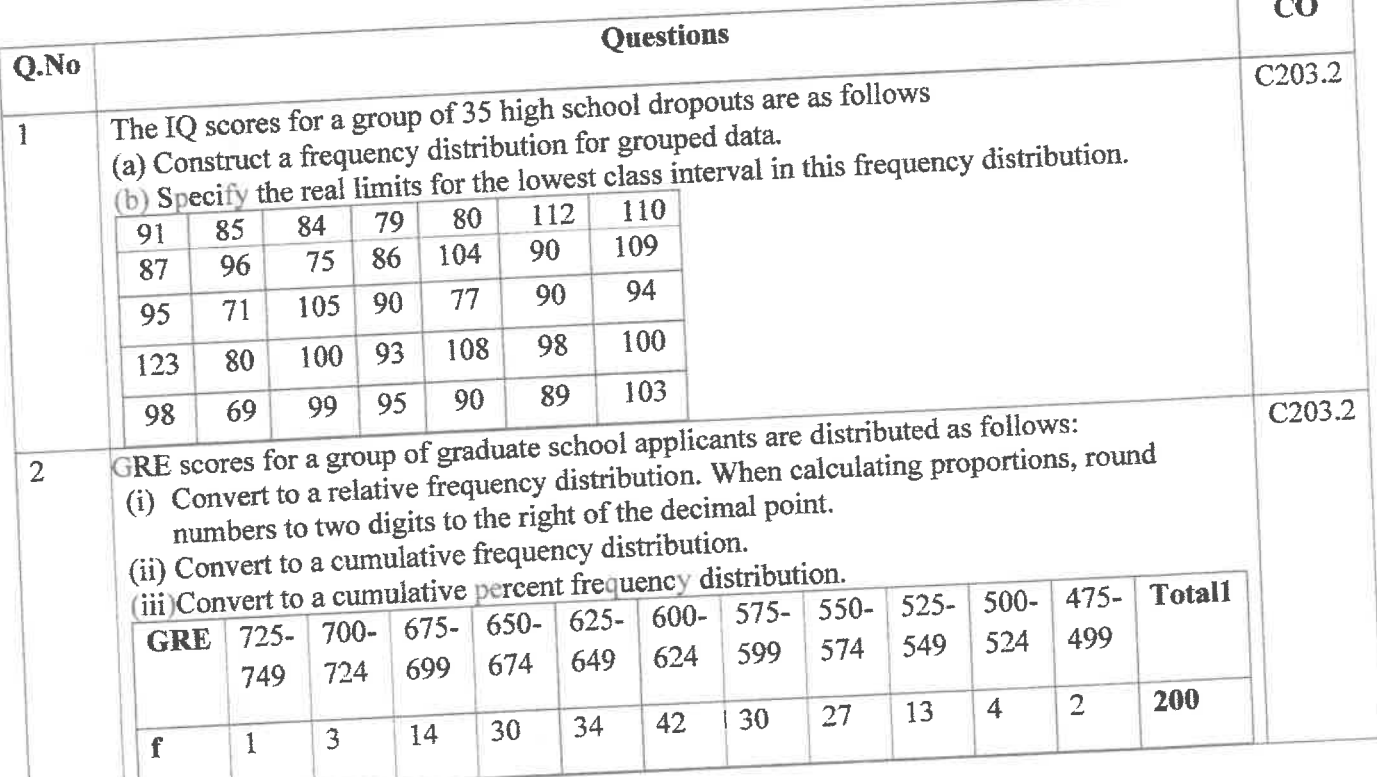

Name and Signature of the Faculty Incharge

HoD/CSE

IG Valley, Manikandam, Tiruchirappalli, Tamil Nadu - 620 012, India (Approved by AICTE, New Delhi, Affiliated to Anna University, Chennai-25) DEPARTMENT OF COMPUTER SCIENCE AND ENGINEERING

## **Assignment Answer Sheet**

Name of the Student : 1 Hema.

AU Register Number: 8|12 2.1\byo1\

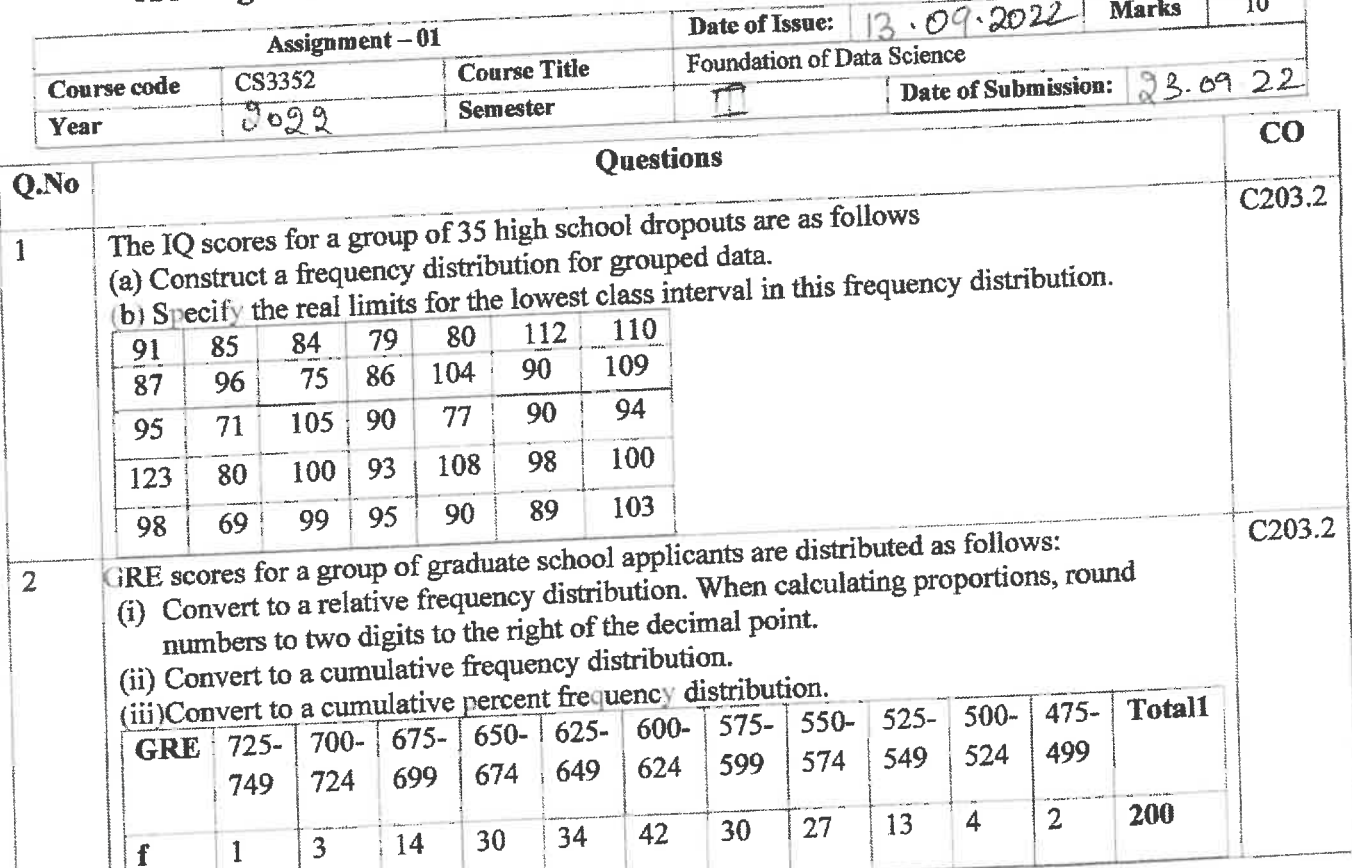

### **Mark Allocation**

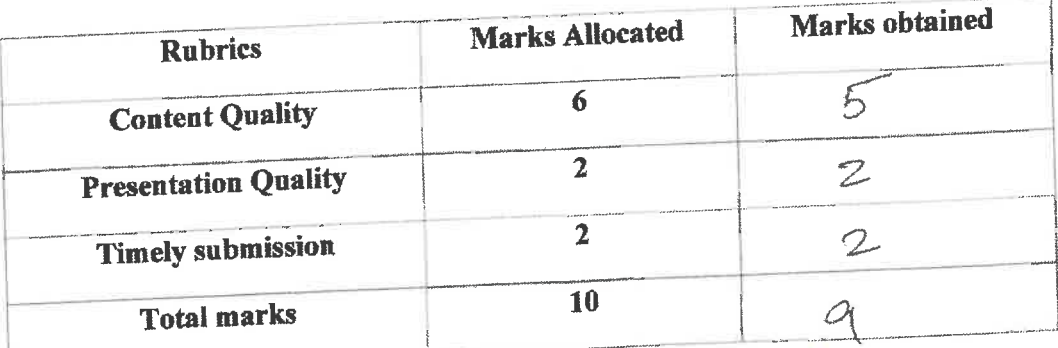

Name and Signature of the Faculty Incharge

HoD/CSE

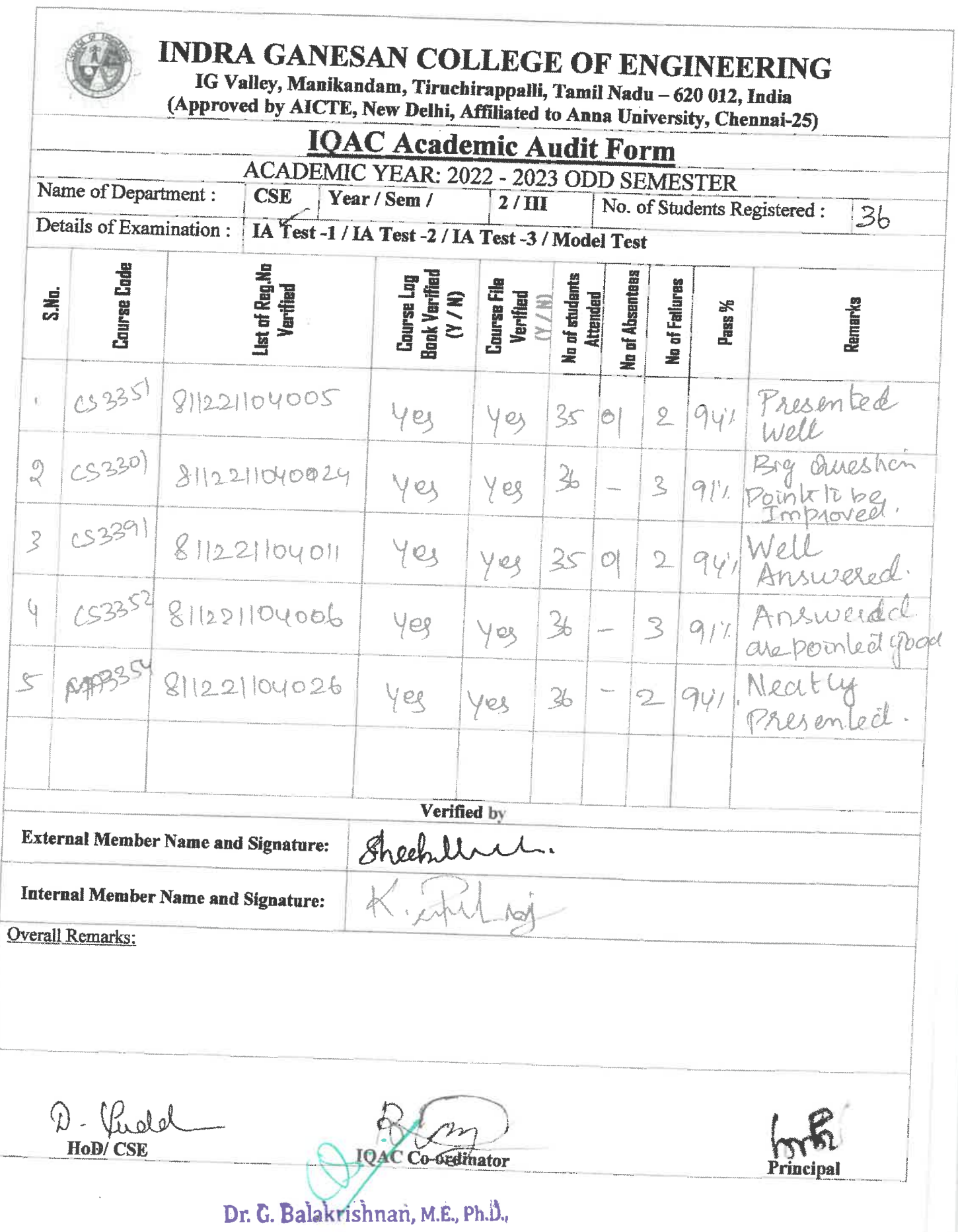

Principal<br> **Indra Ganesan College of Engineering<br>
IG Valley, Madurai Main Road<br>
Manikandam, Trichy-620 012.** 

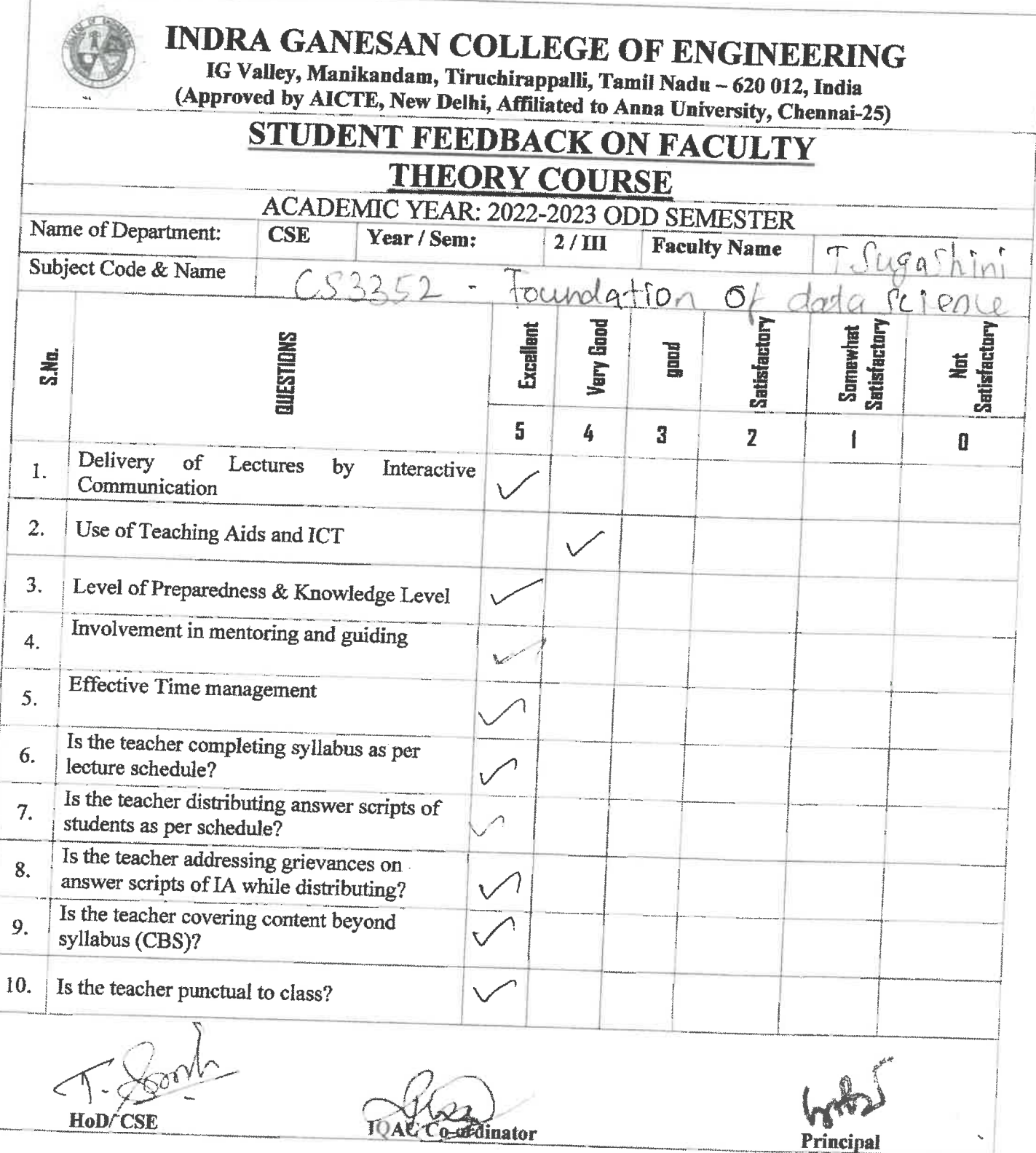

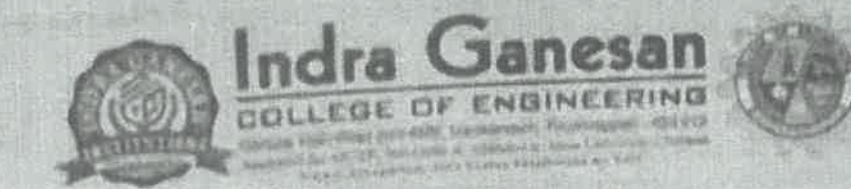

## IGCE/EXAMCELL/IA/2022-23/ODD/UT/001 INTERNAL ASSESSMENT TEST-1

## Test Time: (FN) 11.30 om to 1.00 pm

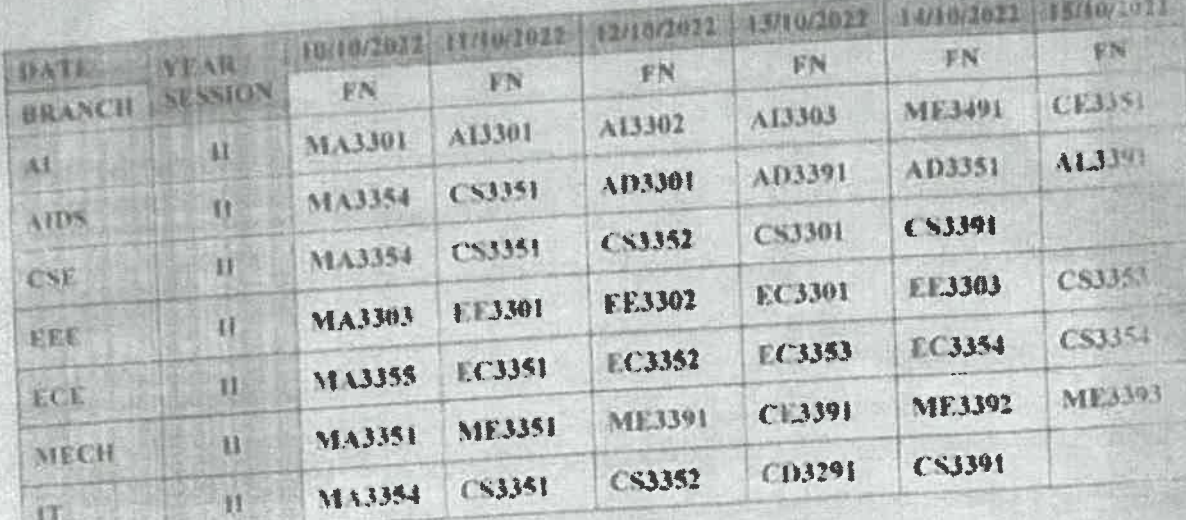

Theil EXAM CELL CO ORDINATOR

roo PRINCIN

COPY TO:

- The Director for favour of kind information  $\bar{\chi}$
- 2. The Principal (file copy)
- 3. All HoDs request to circulate among their faculty members
- 4. Exam cell file
- 5. Notice Board (Lab Block)

Vision of the Institution: To evalve as a centre of excellence in Engineering, Technology and Management with distinctive research capabilities and to transform the students into enominageable, skilled professionals with high ethical values to coter the needs of the society

Dr. G. Balakrishnan, M.E., Ph.D., Principal Indra Ganesan College of Engineering IG Valley, Macural Main Road Manikandam, Trichy-620 012.

Register Number:

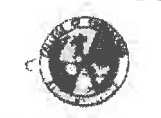

## **INDRA GANESAN COLLEGE OF ENGINEERING**

IG Valley, Manikandam, Tiruchirappalli, Tamil Nadu - 620 012, India<br>(Approved by AICTE. New Delhi and affiliated to Anna University Channai

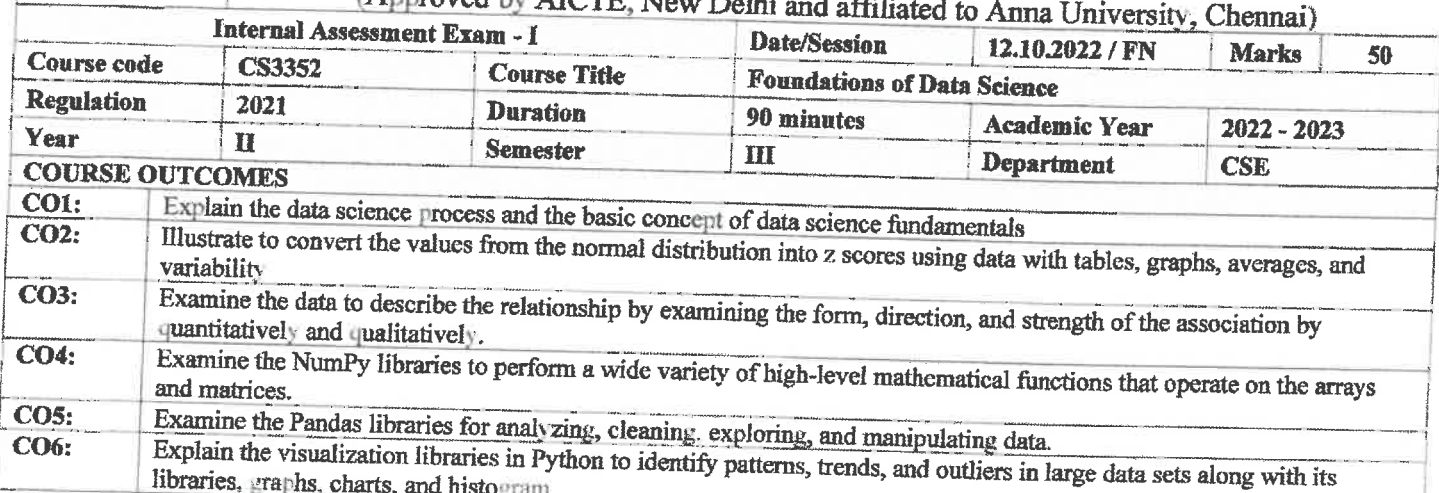

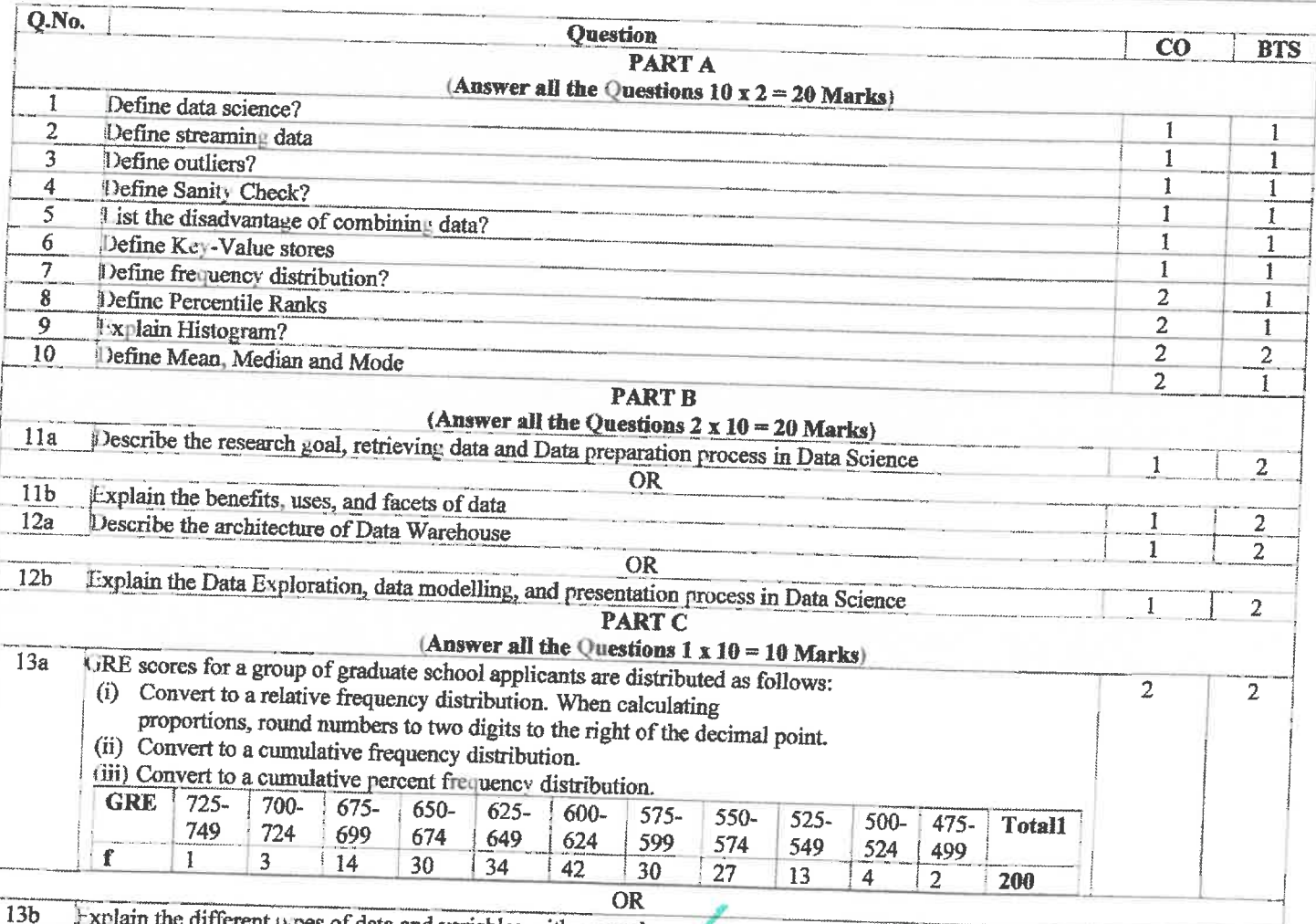

types of data and variables with example

**Course Faculty** 

Dr. G. Balakrishtian, M.E., Ph.D., Principal

d HoD

 $\overline{2}$ 

 $\overline{2}$ 

(Name /Sign / Date)

Indra Ganesan College of Engineering IG Valley, Madurai Main Road Manikandam, Trichy-620 012.

(Name /Sign / Date)

#### **CS3352 - Foundation of Data Science Internal Assessment 1 Test Question with Key** Part A

- 1. Define data science?
- Data science is an interdisciplinary field that seeks to extract knowledge or insights from various forms of data. 2. Define streaming data

Streaming data is data that is generated continuously by thousands of data sources, which typically send in the data records simultaneously and in small sizes (order of Kilobytes). 3. Define outliers?

- An outlier is an observation that lies an abnormal distance from other values in a random sample from a population
- 4. Define Sanity Check? A sanity check or sanity test is a basic test to quickly evaluate whether a claim or the result of a calculation can

5. List the disadvantage of combining data? Data from different sources may be stored in different formats, making it difficult to create a seamless integration. This may require additional time and resources for data cleaning and validation.

## 6. Define Key-Value stores A key-value store, or key-value database is a simple database that uses an associative array (think of a map or dictionary) as the fundamental data model where each key is associated with one and only one value in a

- 7. Define frequency distribution? Frequency distribution is a representation, either in a graphical or tabular format, that displays the number of observations within a given interval. The interval size depends on the data being analyzed and the goals of the analyst.
- 8. Define Percentile Ranks The percentile rank of a score is the percentage of scores in its frequency distribution that are equal to or lower
- 9. Explain Histogram?

A histogram is a graphical representation of data points organized into user-specified ranges.

10. Define Mean, Median and Mode

The arithmetic mean is found by adding the numbers and dividing the sum by the number of numbers in the list. This is what is most often meant by an average. The median is the middle value in a list ordered from smallest to largest. The mode is the most frequently occurring value on the list

#### Part R

11. Describe the research goal, retrieving data and Data preparation process in Data Science

Defining research goals

Spend time understanding the goals and context of your research Create a project charter

Retrieving data

Internal Data

External Data

Data Preparation (Cleansing, Integrating, Transforming Data) Cleansing data

Overview of common errors

Data Entry Errors

Redundant Whitespace

**Fixing Capital Letter Mismatches** 

Impossible Values and Sanity Checks

Outliers

Dealing with Missing Values

Integrating data

12. Explain the benefits, uses, and facets of data Benefits and uses of data science

Dr. G. Balakrishnan, M.E., Ph.D., Principal

**Indra Ganesan College of Engineering** IG Valley, Madurai Main Road Manikandam, Trichy-620 012.

Data science and big data are used almost everywhere in both commercial and noncommercial Settings

Commercial companies in almost every industry use data science and big data to gain insights into their ÷, customers, processes, staff, completion, and products.

Many companies use data science to offer customers a better user experience, as well as to cross-sell, up-sell, and personalize their offerings.

Governmental organizations are also aware of data's value. Many governmental organizations not only rely on internal data scientists to discover valuable information, but also share their data with the public.

Nongovernmental organizations (NGOs) use it to raise money and defend their causes.  $\bullet$ 

Universities use data science in their research but also to enhance the study experience of their students. The rise of massive open online courses (MOOC) produces a lot of data, which allows universities to study how this type of learning can complement traditional classes.

#### **Facets of data**

In data science and big data you'll come across many different types of data, and each of them tends to require different tools and techniques. The main categories of data are these:

- Structured
- Unstructured
- × Natural language
- Machine-generated
- Graph-based
- Audio, video, and images
- Streaming

#### 13. Describe the architecture of Data Warehouse

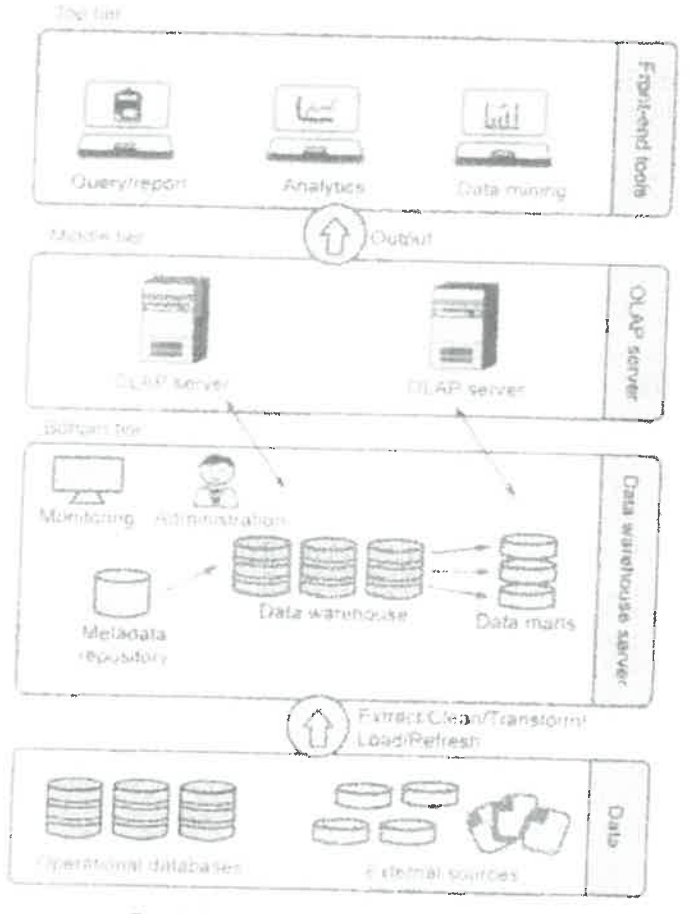

#### Fig. 1.11.1. Three tier architecture

14. Explain the Data Exploration, data modelling, and presentation process in Data Science The visualization techniques you use in this phase range from simple line graphs or histograms, to more complex diagrams such as Sankey and network graphs. **Data Modelling** 

- Selection of a modeling technique and variables to enter in the model  $\bullet$
- Execution of the model
- Diagnosis and model comparison

Presenting findings and building applications

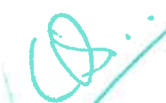

- 15. GRE scores for a group of graduate school applicants are distributed as follows:
- (i) Convert to a relative frequency distribution. When calculating proportions, round numbers to two digits to the right of the decimal point.

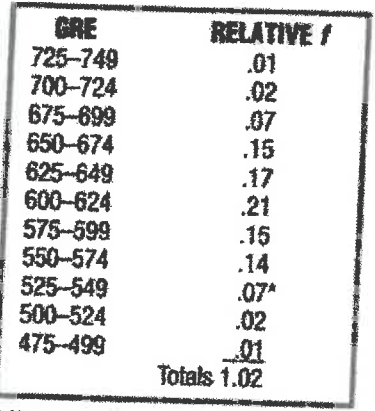

\*From  $13/200 = .065$ , which rounds to .07.

(ii) Convert to a cumulative frequency distribution.

(iii) Convert to a cumulative percent frequency distribution. Ŧ

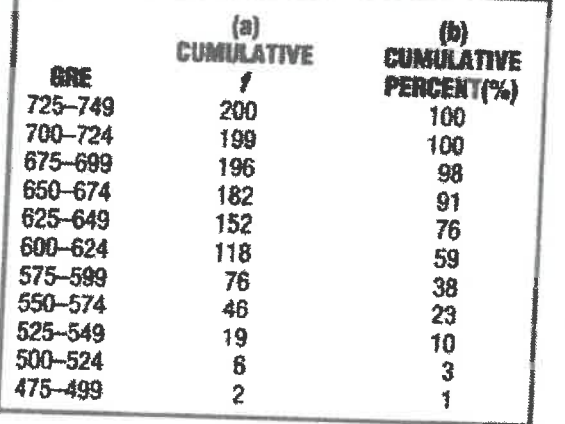

#### 16. Explain the different types of data and variables with example THREE TYPES OF DATA Qualitative data Ranked data.

Quantitative data **TYPES OF VARIABLES** 

Discrete and Continuous Variables Independent and Dependent Variables

**Signature of the Faculty** 

IG Valley, Manikandam, Tiruchirappalli, Tamil Nadu – 622 012, India<br>(Approved by AICTE, New Delhi and affiliated to Anna University, Chennai)

## Internal Assessment Test Answer Book

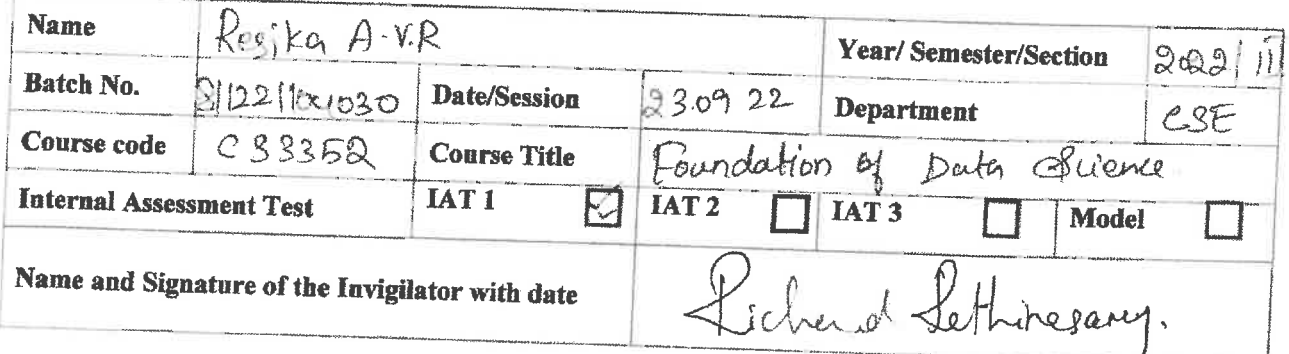

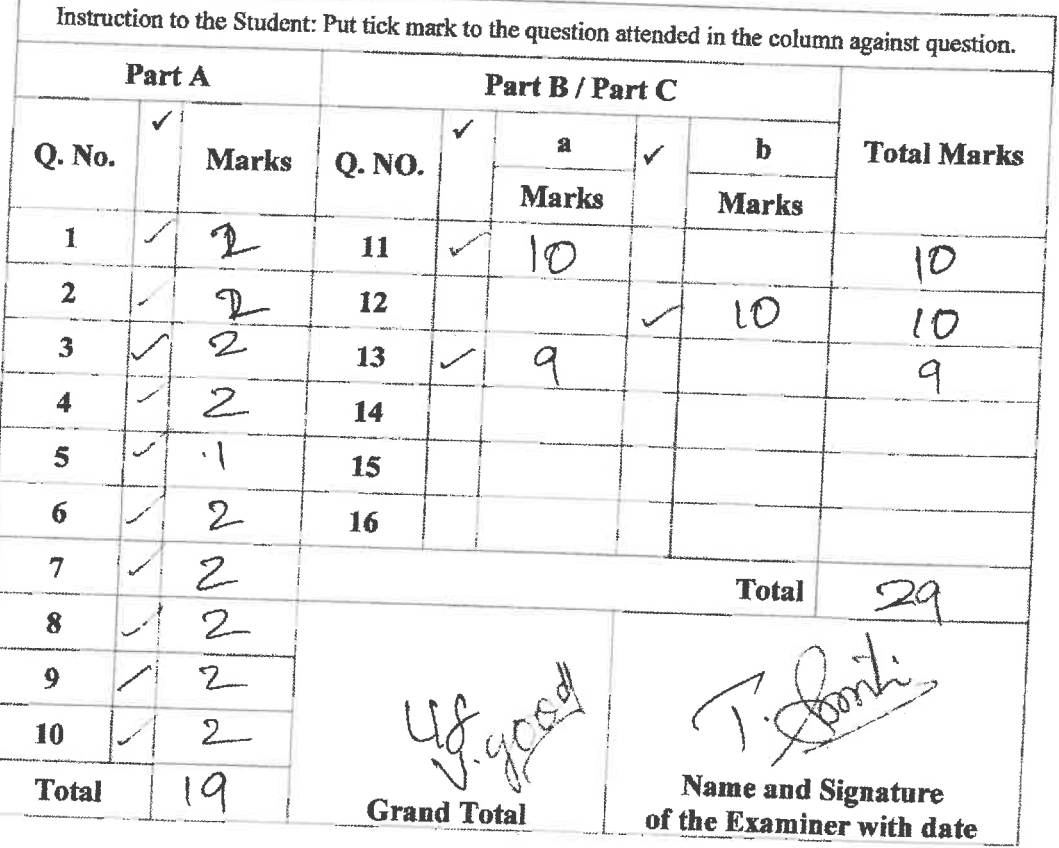

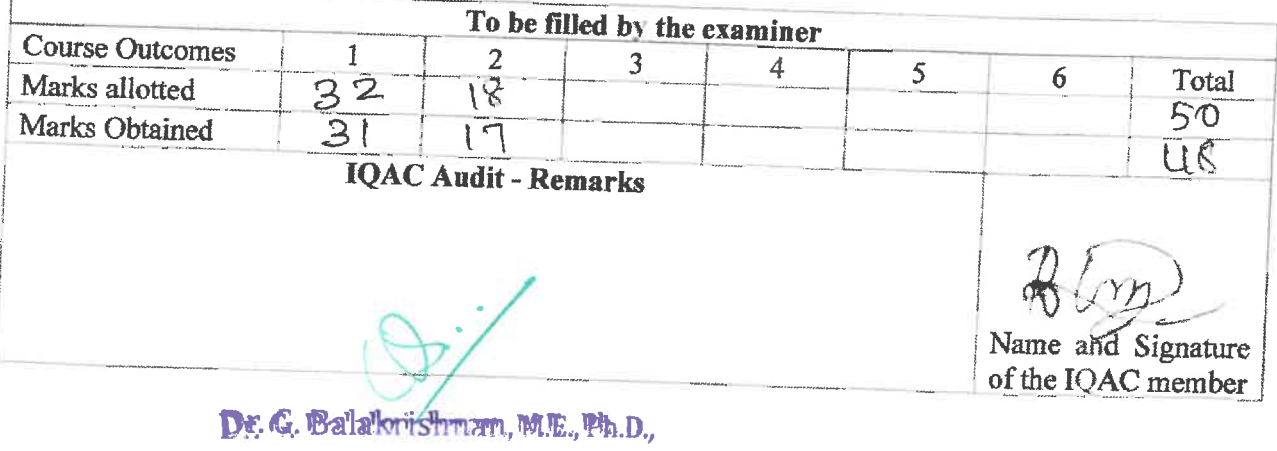

Principal Indra Ganesan College of Engineering IG Valley, Madurai Main Road Manikandam, Trichy-620 012.

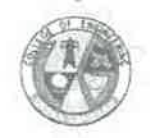

### **INDRA GANESAN COLLEGE OF ENGINEERING** IG VALLEY, MANIDANDAM, TIRUCHIRAPPALLI - 620 012 DEPARTMENT OF COMPUTER SCIENCE AND ENGINEERING **ACADEMIC YEAR 2022 - 2023 (ODD SEMESTER) STUDENTS MARK STATEMENT- CO BASED INTERNAL ASSESSMENT TEST-I**

SUBJECT CODE & TITLE: CS3352 & Foundations of Data Science

#### YEAR/SEM: II/III

### **MONTH & YEAR: 12.10.2022**

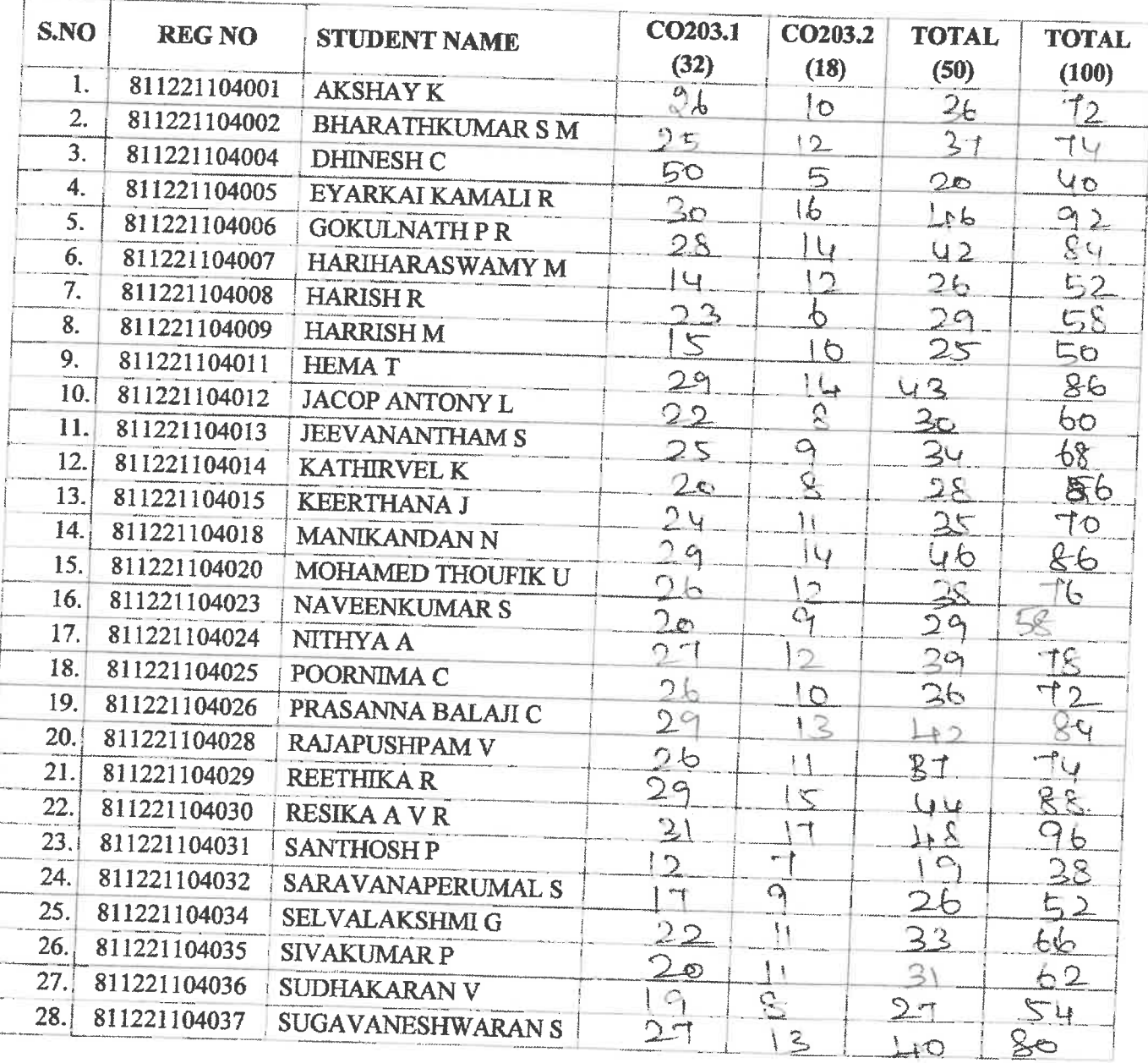

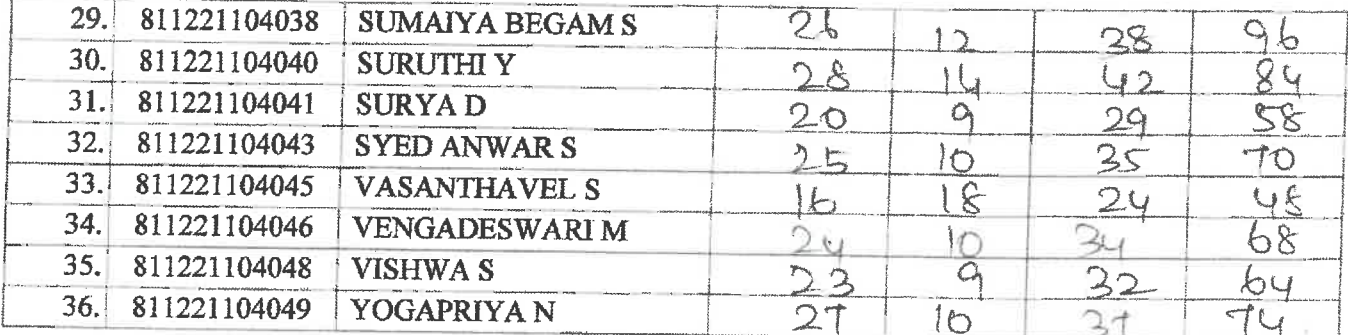

#### **MARKS RANGE:**

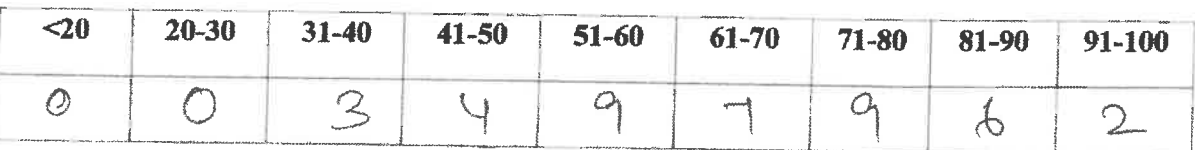

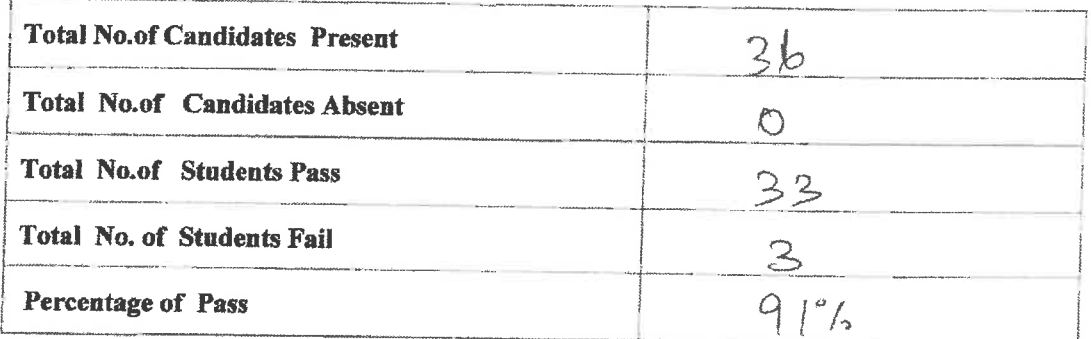

STAFF INCHARGE

D. Pudd

HoD/CSE

**PRINCIPAL** 

Dr. G. Balakrishnan, M.E., Ph.D., Indra Ganesan College of Engineering<br>IG Valley, Madural Main Read Principal

Manikandam, Trichy-620 012.

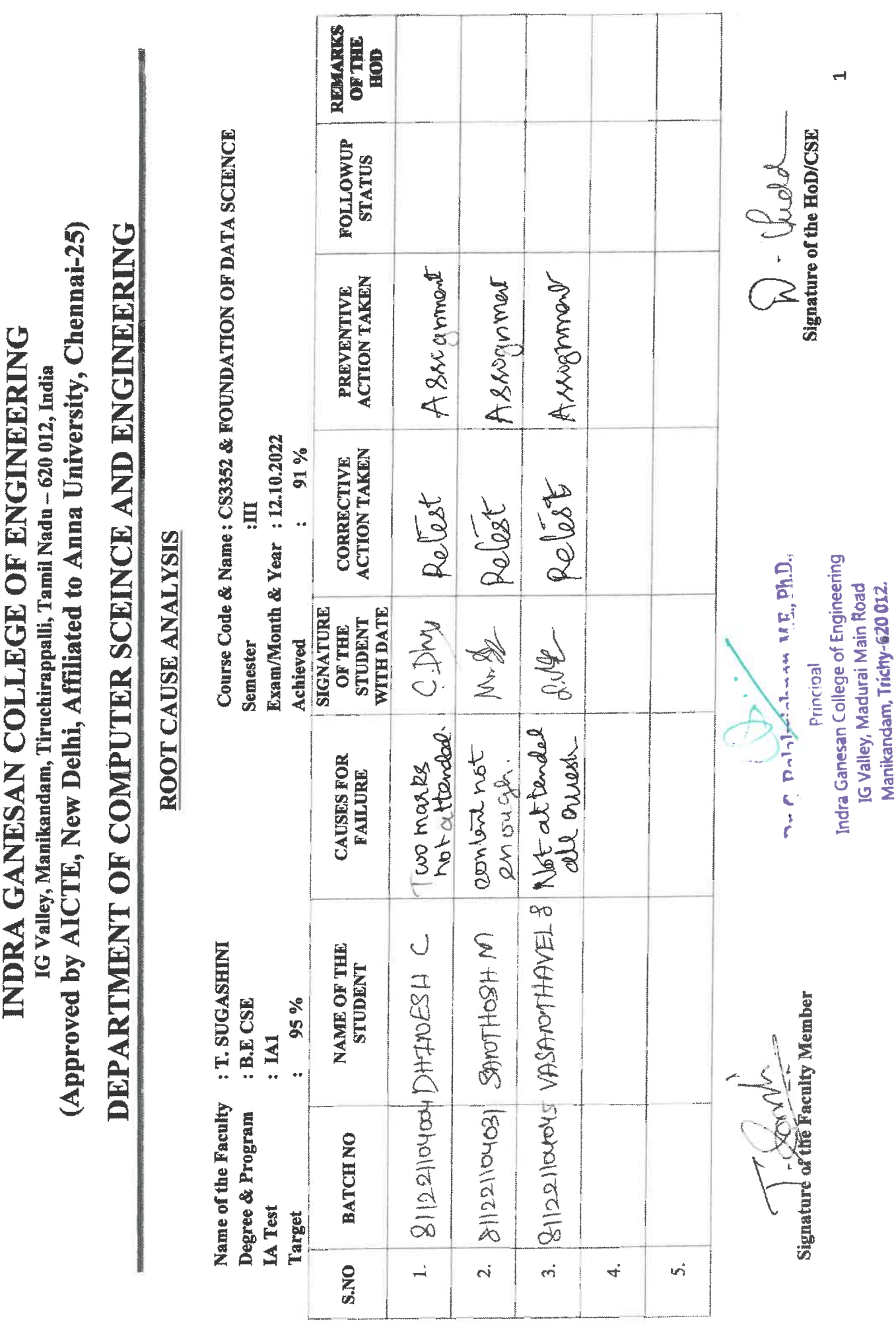

Register Number:

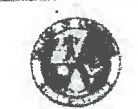

## **INDRA GANESAN COLLEGE OF ENGINEERING**

IG Valley, Manikandam, Tiruchirappalli, Tamil Nadu - 620 012, India

(Approved by AICTE, New Delhi and affiliated to Anna University, Chennai)

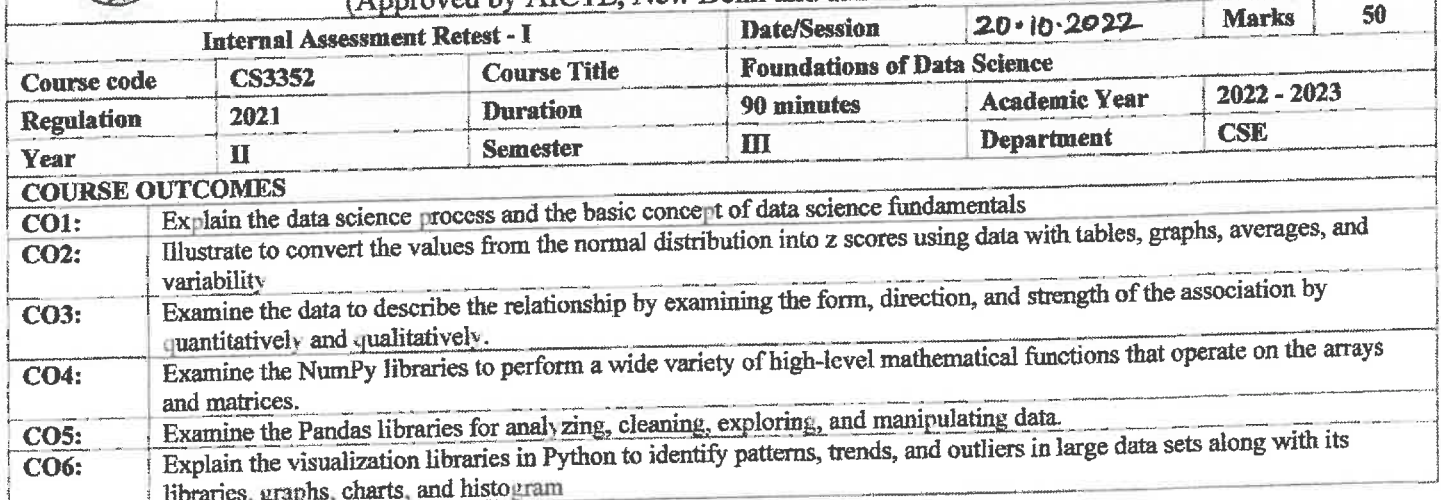

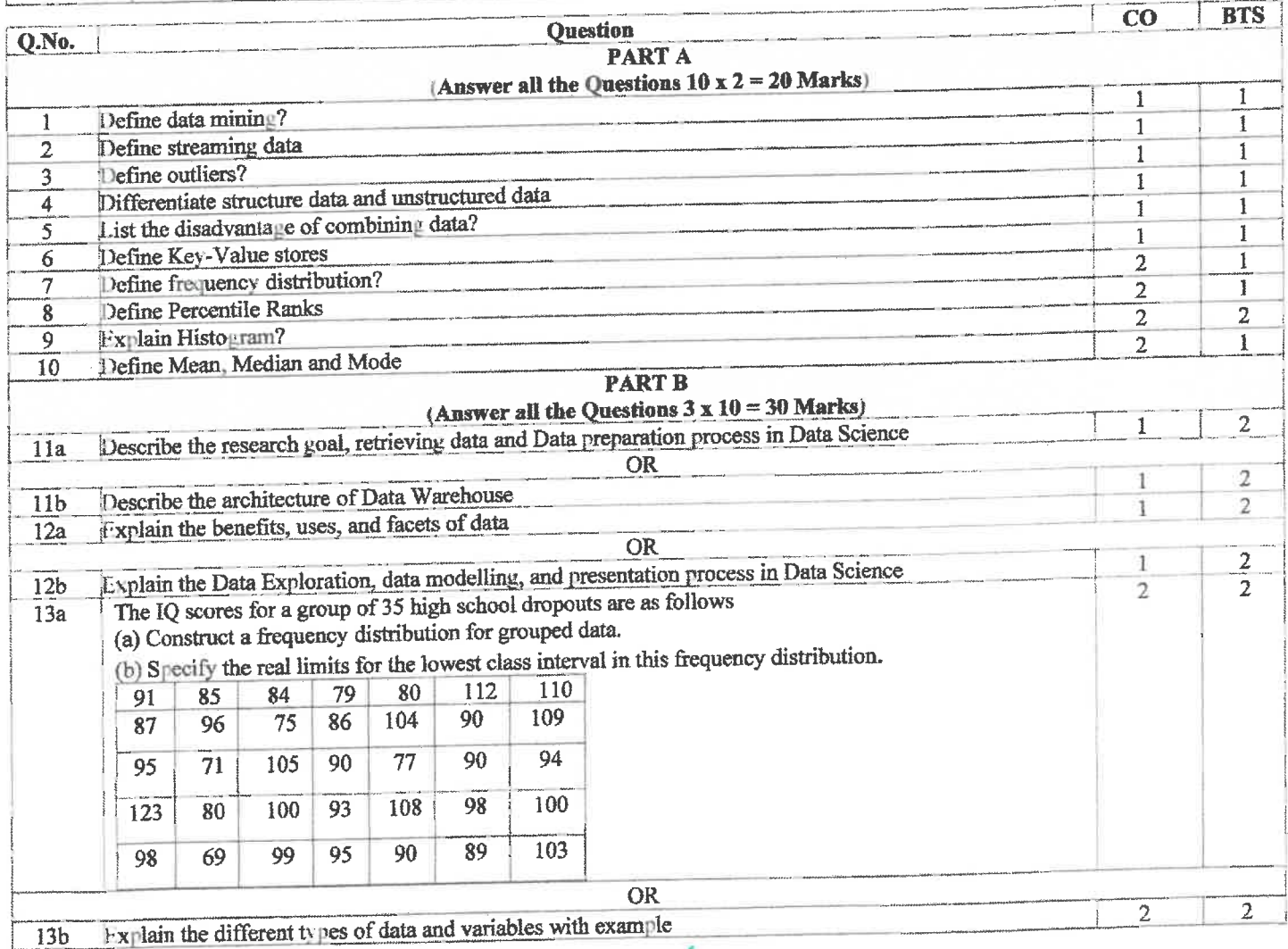

 $13D$  $|CX|$  12111

**Course Faculty** 

(Name /Sign / Date)

Dr. G. Balakrishnan, M.E., Ph.D., Principal Indra Ganesan College of Engineering IG Valley, Madurai Main Road Manikandam, Trichy-620 012.

 $\ell_{\theta'}$ HoD

(Name /Sign / Date)

#### **CS3352 - Foundation of Data Science Internal Assessment Retest 1 Question with Key** Part A

1. Define mining?

Data mining is the process of sorting through large data sets to identify patterns and relationships that can help solve business problems through data analysis. Data mining techniques and tools enable enterprises to predict future trends and make more-informed business decisions.

2. Define streaming data

Streaming data is data that is generated continuously by thousands of data sources, which typically send in the data records simultaneously and in small sizes (order of Kilobytes).

3. Define outliers?

An outlier is an observation that lies an abnormal distance from other values in a random sample from a

4. Differentiate structure data and unstructured data

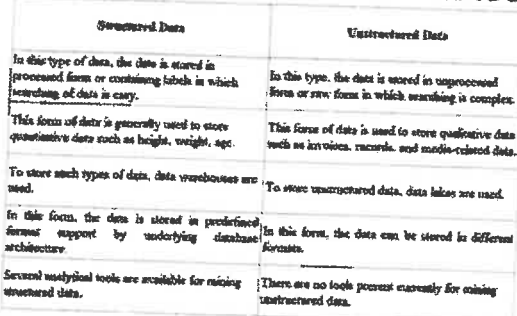

5. List the disadvantage of combining data?

Data from different sources may be stored in different formats, making it difficult to create a seamless integration. This may require additional time and resources for data cleaning and validation.

6. Define Key-Value stores

A key-value store, or key-value database is a simple database that uses an associative array (think of a map or dictionary) as the fundamental data model where each key is associated with one and only one value in a

7. Define frequency distribution?

Frequency distribution is a representation, either in a graphical or tabular format, that displays the number of observations within a given interval. The interval size depends on the data being analyzed and the goals of the

- 8. Define Percentile Ranks The percentile rank of a score is the percentage of scores in its frequency distribution that are equal to or lower
- 9. Explain Histogram?
	- A histogram is a graphical representation of data points organized into user-specified ranges.
- 10. Define Mean, Median and Mode

The arithmetic mean is found by adding the numbers and dividing the sum by the number of numbers in the list. This is what is most often meant by an average. The median is the middle value in a list ordered from smallest to largest. The mode is the most frequently occurring value on the list

#### Part B

### 11. Describe the research goal, retrieving data and Data preparation process in Data Science Defining research gon'ts

Spend time understanding the goals and context of your research Create a project charter

Retrieving data

Internal Data External Data

Data Preparation (Cleansing, Integrating, Transforming Data) Cleansing data Overview of common errors Data Entry Errors

Dr. G. Balakrishnan, M.E., Ph.D., Principal Indra Ganesan College of Engineering IG Valley, Madurai Main Read

Manikandam, Trichy-620 012.

Redundant Whitespace **Fixing Capital Letter Mismatches** Impossible Values and Sanity Checks Outliers Dealing with Missing Values Integrating data

12. Describe the architecture of Data Warehouse

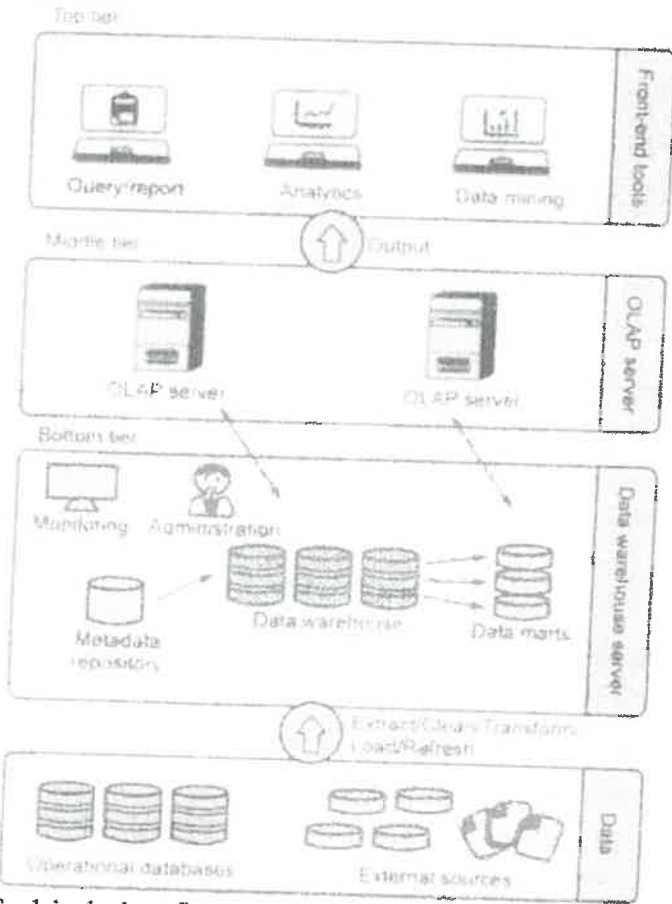

### 13. Explain the benefits, uses, and facets of data Benefits and uses of data science

Data science and big data are used almost everywhere in both commercial and noncommercial Settings  $\bullet$ 

Commercial companies in almost every industry use data science and big data to gain insights into their customers, processes, staff, completion, and products.  $\bullet$ 

Many companies use data science to offer customers a better user experience, as well as to cross-sell, up-sell, and personalize their offerings.  $\bullet$ 

Governmental organizations are also aware of data's value. Many governmental organizations not only rely on internal data scientists to discover valuable information, but also share their data with the public. Nongovernmental organizations (NGOs) use it to raise money and defend their causes.

Universities use data science in their research but also to enhance the study experience of their students. The rise of massive open online courses (MOOC) produces a lot of data, which allows universities to study how this type of learning can complement traditional classes. **Facets of data** 

In data science and big data you'll come across many different types of data, and each of them tends to require different tools and techniques. The main categories of data are these: Structured

- 
- Unstructured  $\overline{a}$
- Natural language
- Machine-generated
- $\bullet$ Graph-based
- Audio, video, and images
- k Streaming

 $21$ bhy.  $Dr. G$ Balskrishnan, ME. Ph.D., Dringinal ator.

 $\mathbf{I}$ 

6. 五介

 $12 - 1$ 

Indra Ganesan College of Engineering IG Valley, Madurai Main Road Manikandam, Trichy-620 012.

14. Explain the Data Exploration, data modelling, and presentation process in Data Science

The visualization techniques you use in this phase range from simple line graphs or histograms, to more complex diagrams such as Sankey and network graphs. **Data Modelling** 

- 
- Selection of a modeling technique and variables to enter in the model
- Execution of the model
- Diagnosis and model comparison

## Presenting findings and building applications

- 15. The IQ scores for a group of 35 high school dropouts are as follows
	- (a) Construct a frequency distribution for grouped data.
		- (a) Calculating the class width,  $\frac{123 - 69}{10} = \frac{54}{10} = 5.4$

Round off to a convenient number, such as 5

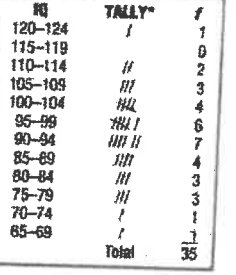

(b) Specify the real limits for the lowest class interval in this frequency distribution 64.5-69.5

16. Explain the different types of data and variables with example

Three types of data Qualitative data Ranked data. Quantitative data

**Types of Variables** Discrete and Continuous Variables

Independent and Dependent Variables

**Signature of the Faculty** 

Dr. G. Balakrishnan, M.E., Ph.D., Principal **Indra Ganesan College of Engineering** IG Valley, Madurai Main Road Manikandam, Trichy-620 012.

IG Valley, Manikandam, Tiruchirappalli, Tamil Nadu - 622 012, India (Approved by AICTE, New Delhi and affiliated to Anna University, Chennai)

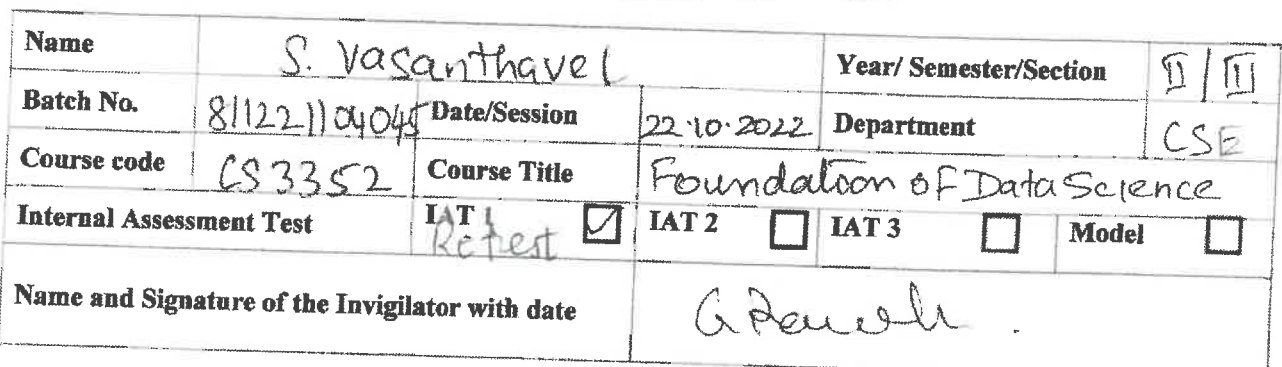

Internal Assessment Retest Answer Book

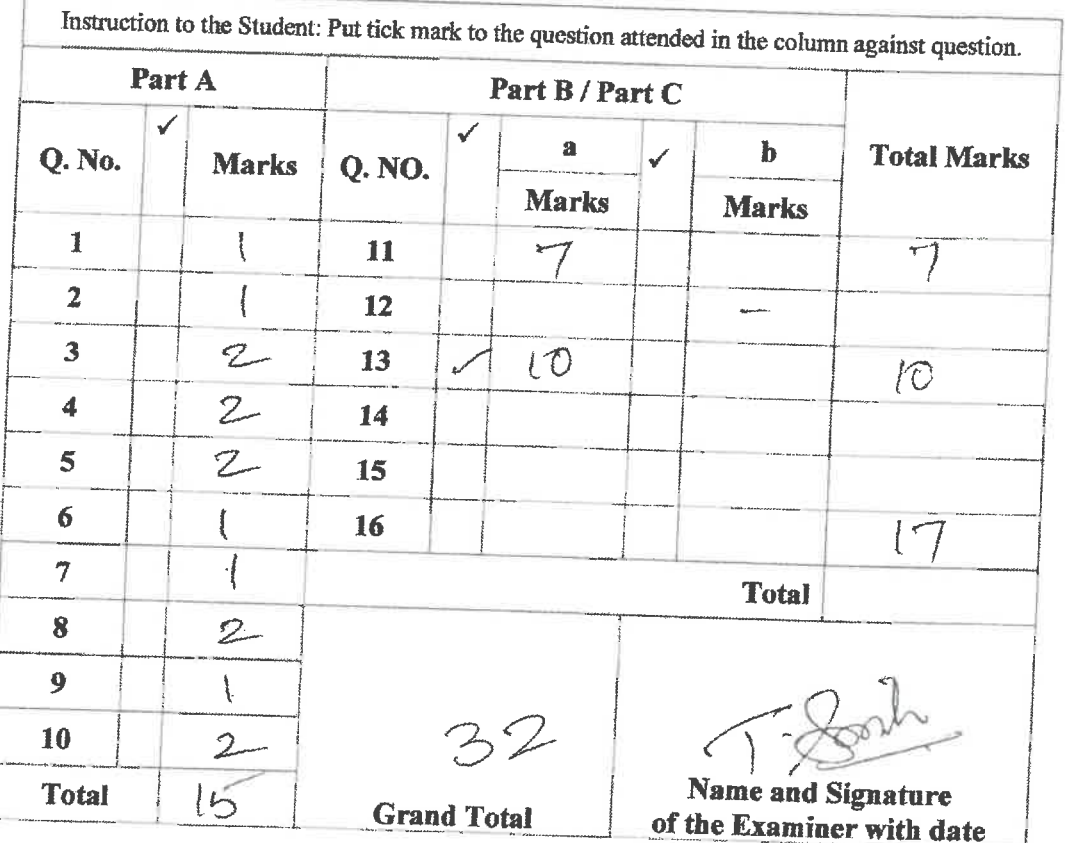

To be filled by the examiner **Course Outcomes**  $\mathbf{1}$  $\overline{2}$  $\overline{\mathbf{3}}$  $\overline{4}$ 5 6 Total Marks allotted  $\overline{18}$  $3,2$  $5\overline{O}$ Marks Obtained  $10$  $\overline{2}$  $32$ **IQAC Audit - Remarks Ubr.Cc Balakrishnan, M.E., Ph.D.,** India Ganesan College of Engineering **Redesan Lonege of Linghistonics**<br>The Valley, Madural Main Road Name and Signature of the IQAC member

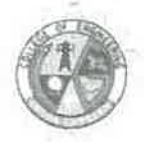

## **INDRA GANESAN COLLEGE OF ENGINEERING** IG VALLEY, MANIDANDAM, TIRUCHIRAPPALLI - 620 012 DEPARTMENT OF COMPUTER SCIENCE AND ENGINEERING **ACADEMIC YEAR 2022 - 2023 (ODD SEMESTER) STUDENTS MARK STATEMENT- CO BASED INTERNAL ASSESSMENT RETEST-I**

## SUBJECT CODE &TITLE: CS3352 & Foundations of Data Science

### YEAR/SEM: II/III

## MONTH & YEAR: 20.10.2022

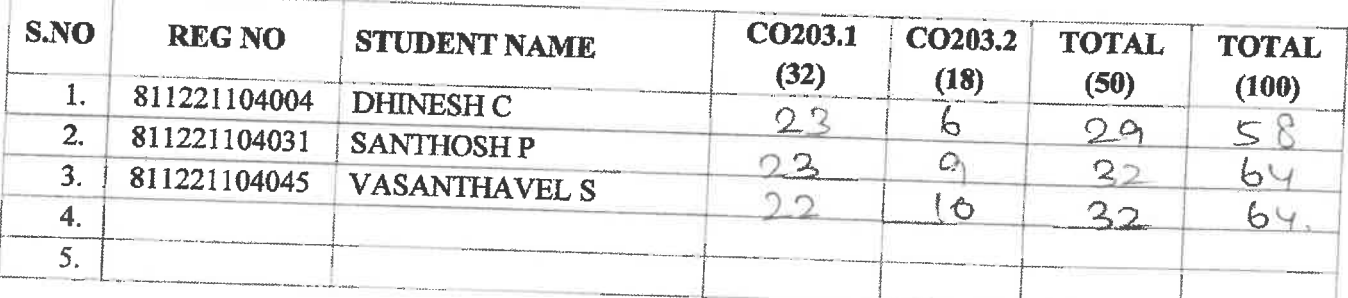

#### **MARKS RANGE:**

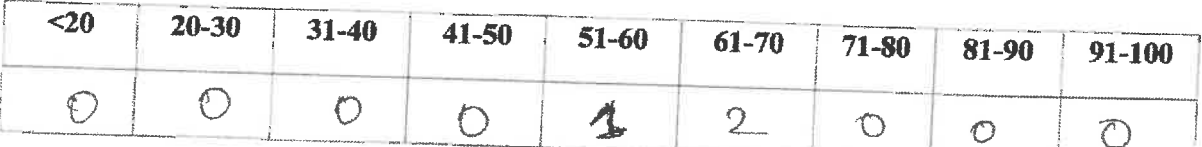

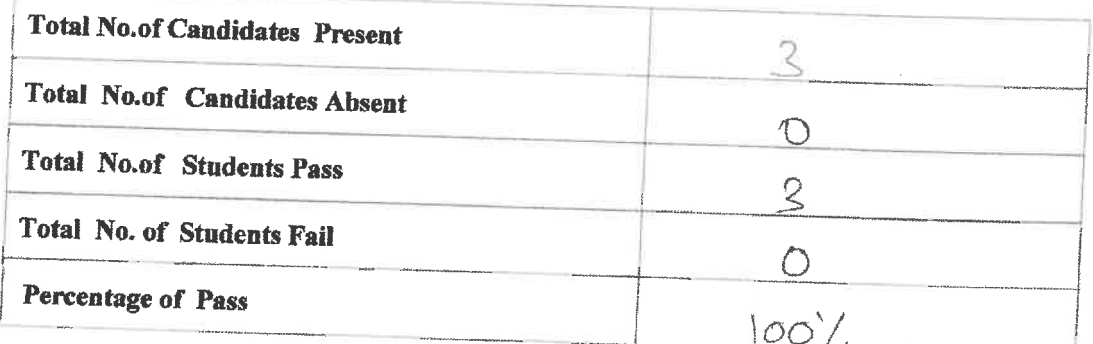

**STAFF INCHARGE** 

**HoD/CSE** 

**PRINCIPAL**